IBM

IBM Cúram Social Program Management

# Cúram 财务指南

 $V 6.0.5$ 

IBM

IBM Cúram Social Program Management

# Cúram 财务指南

 $V 6.0.5$ 

#### 声明

在使用本资料及其支持的产品之前, 请阅读第55页的"声明"中的信息

#### 修订时间: 2013 年 5 月

此修订版适用于 IBM Cúram Social Program Management V6.0.5 以及所有后续发行版, 直到在新版本中另有声明为止。 Licensed Materials - Property of IBM.

#### © Copyright IBM Corporation 2012, 2013.

© Cúram Software Limited. 2011. All rights reserved.

# 目录

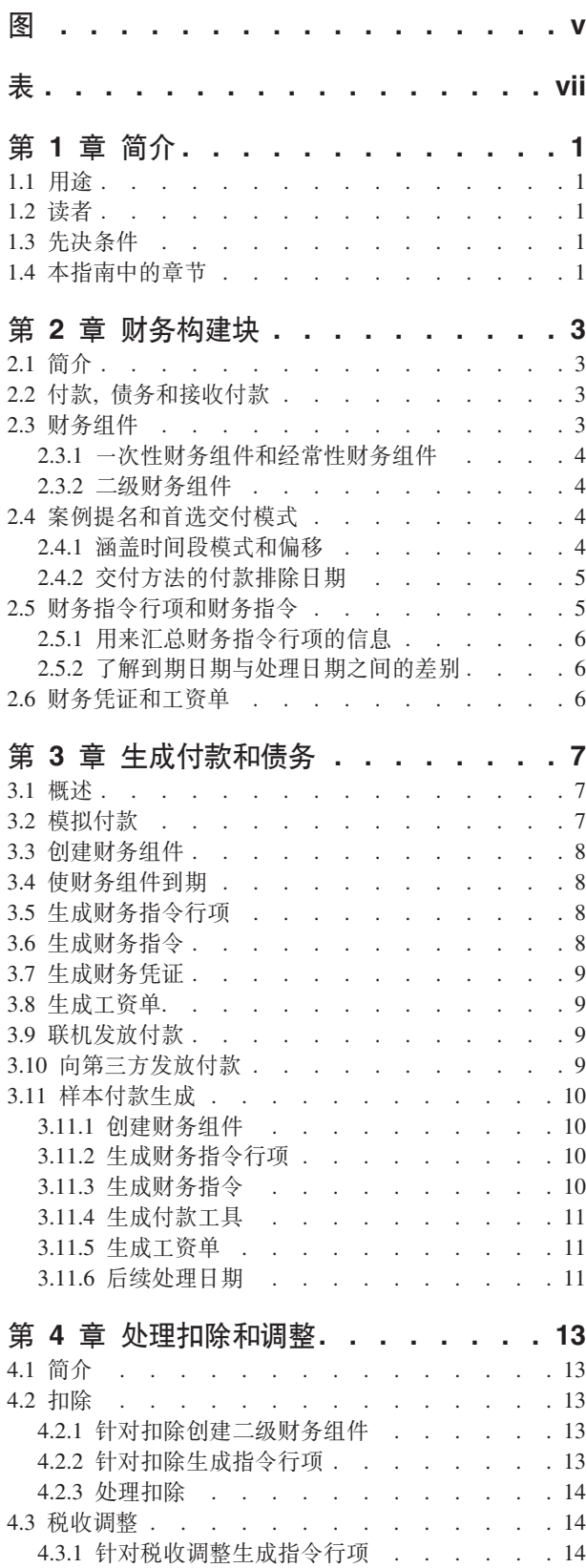

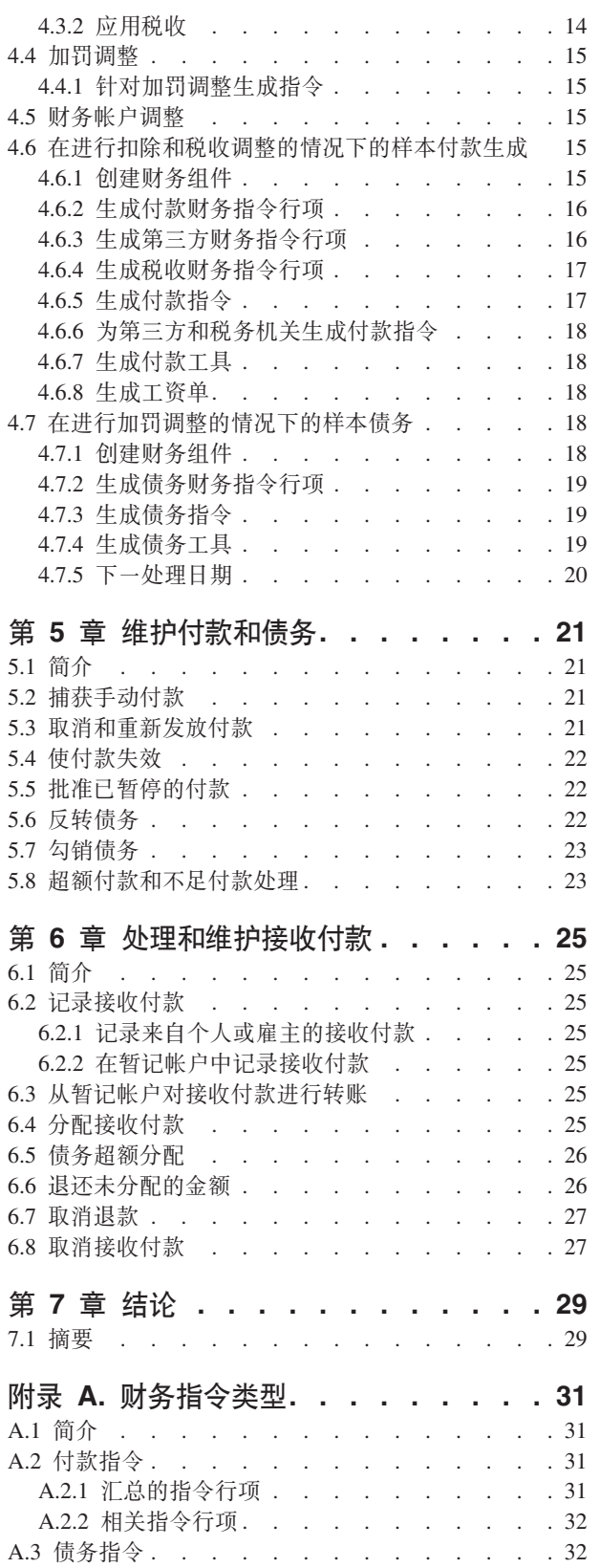

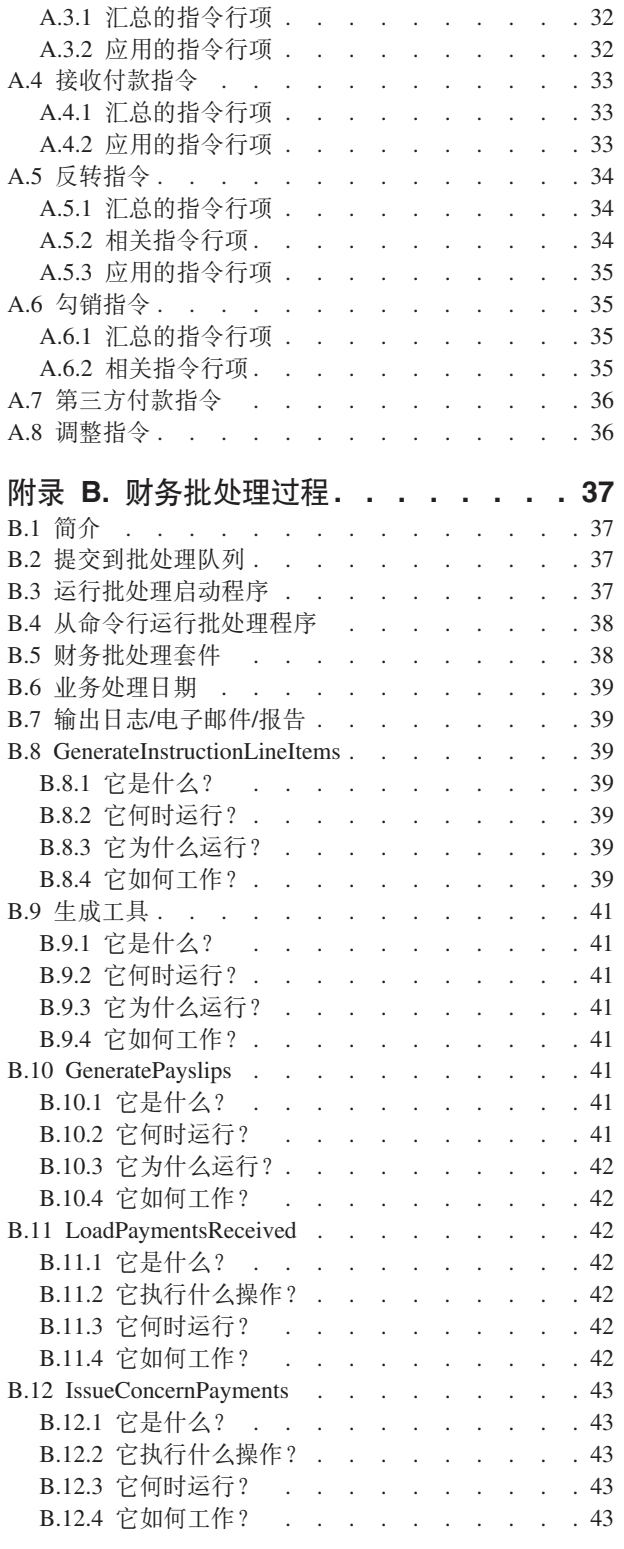

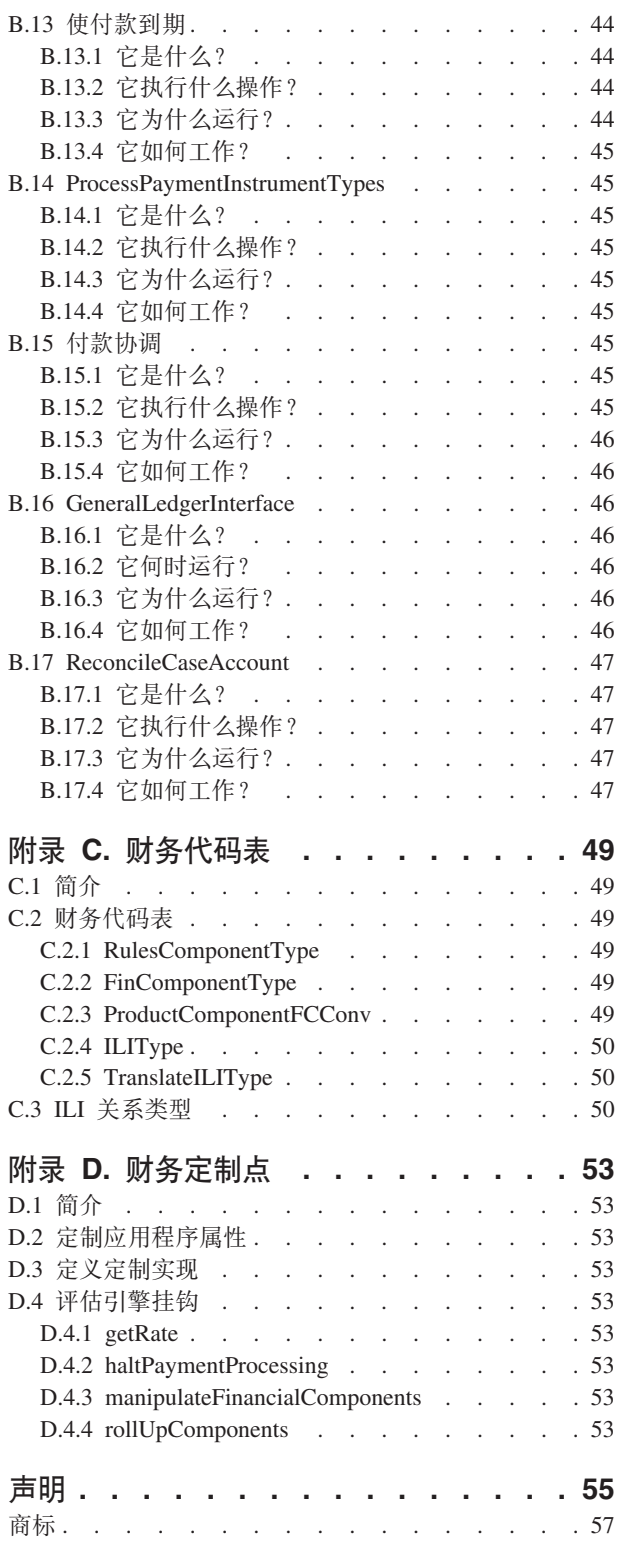

# <span id="page-6-0"></span>图

财务批处理套件 . . . . . . . . . . . 7  $1.$ 

# <span id="page-8-0"></span>表

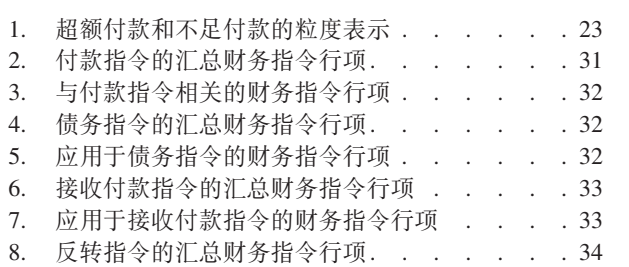

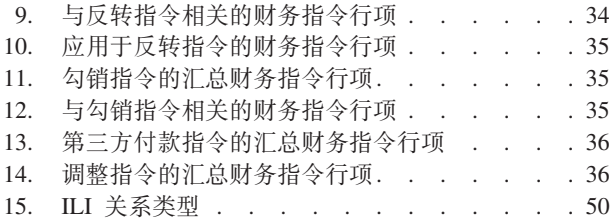

# <span id="page-10-0"></span>第1章 简介

### 1.1 用涂

本指南的用途是提供财务处理的高级概述。在阅读本指南之后、读者应该基本了解财务构建块以及如何使用这 些构建块处理来自个人和雇主的付款、债务和接收付款。

为了最好地了解这些概念,应该充分阅读该指南。该指南并非旨在用作培训手册或用户指南。

#### 1.2 读者

本指南旨在供有兴趣了解与应用程序内财务处理相关联的业务概念的读者使用。

#### 1.3 先决条件

由于会就合格案例而发放付款和帐单、因此需要基本了解案例处理(请参阅《Cúram 综合案例管理指南》)。 《Cúram 被提名者指南》和《Cúram 扣除指南》是可选的预备阅读资料。

注: 提供了用于将应用程序财务资料与 ERP 财务系统整合的功能。在综合环境内, ERP 财务系统中会发生本 业务指南中描述的某些处理。有关进一步信息, 请参阅《Cúram 财务适配器技术概述指南》。有关通过 ERP 系 统配置应用程序的财务资料的详细信息,请参阅《Cúram 综合 ERP 操作指南》。

#### 1.4 本指南中的章节

以下列表描述本指南中的章节:

#### 财务构建块

本章提供了有关财务处理的构建块的信息。这些构建块包括财务组件、财务指令行项、财务指令和财 务凭证。

#### 生成付款和债务

本章提供了有关生成付款和债务的信息。

#### 处理扣除和调整

本章提供了有关处理扣除、税收调整和加罚调整的信息。

#### 维护付款和债务

本章提供了有关维护付款和债务的信息。这包括有关取消和重新发放付款、批准已暂停的付款以及反 转和勾销债务的信息。

#### 处理和维护接收付款

本章提供了有关处理和维护接收付款的信息。可将接收付款记录在系统上并对照未偿付债务进行分 配。

#### 财务指令类型

此附录提供了每种财务指令类型的概述。它描述了可汇总到财务指令的潜在指令行项类型。它还描述 了与财务指令相关或在设置财务处理(如本指南中各处所述)过程中可应用于财务指令的任何 ILI。

# <span id="page-12-0"></span>第 2 章 财务构建块

#### 2.1 简介

本章提供了财务处理的『构建块』的一般定义。这些构建块包括财务组件、财务指令行项、财务指令和财务凭 证。它们用来处理支出付款和债务,以将付款接收到系统中及执行其他帐户维护任务。

### 2.2 付款, 债务和接收付款

付款、债务和接收付款是基本的财务单元。付款是组织向参与者发放资金。付款是向有资格获得津贴产品的参 与者发放。例如,付款可能是向有资格获得失业保险津贴的个人发放的金额为 \$300 的支票。当组织已向参与 者支付的金额过低或记人其帐单的金额过高时,也会为这些参与者生成付款。例如,如果应该已向上述个人支 付 \$325, 那么会创建不足付款以便向该个人支付应付的另外 \$25。

债务是组织向参与者收取资金。债务是向有资格获得债务产品的参与者发放。例如,债务可以是向雇主(负责 雇主付款的支付)发放的金额为 \$100 的发票。当组织已向参与者支付的金额过高或记入其帐单的金额过低时, 也会为这些参与者生成债务。例如,如果应该已将 \$125 记入上述雇主的帐单,那么会创建过低要价以便将应 付的另外 \$25 记入该雇主的帐单。

已收到的付款是组织收到并且记录在系统上的某一金额款项。通常,会将接收付款发送到组织以作为对帐单的 响应。这就是说,会将这些付款用来还清债务。与付款和债务不同,不会在案例处理过程中生成接收付款。而 是,会由用户手动或通过用于成批记录接收付款的批处理过程将它们记录在系统上,例如,由 EFT 从特定银行 接收到的所有付款、通过对照一项或多项未偿付债务分配接收付款、会使接收付款与个人的财务相关联。

### 2.3 财务组件

财务组件是就案例而进行付款或记入帐单的时间表。案例组件是主要客户可能有资格获得的津贴或债务, 例 如,个人津贴或雇主付款债务。如果已确定主要客户有资格获得案例组件、那么会根据该案例组件生成财务组 件。每个财务组件都包含以下信息:

- 类别 此设置确定该财务组件是对应于津贴的付款还是对应于债务的帐单。
- 案例提名 将接收该付款或帐单的参与者。
- 主要客户 已为其计算授权 (要支付/记入帐单的金额) 的客户。
- 要支付或记入帐单的金额。
- 交付模式信息包括:
	- 交付方法和频率, 例如, 每星期通过现金或每月通过支票。
	- 涵盖时间段类型和涵盖时间段偏移,例如,提前 N 天发放,其中 N 是涵盖时间段偏移。
- 付款或记入帐单的时间表的开始日期和结束日期。
- 付款/帐单的已安排到期日期。

样本财务组件可能指示从 1 月 1 日到 4 月 1 日 John Smith 应该每星期的星期五通过支票接收金额为 \$25 的付款。付款时间表可能具有提前三天发放的涵盖时间段。每星期的付款都将以该星期五前面的星期二作为到 期日期,从而允许在星期五之前有三天供支票过户。

<span id="page-13-0"></span>还会在重新评估处理过程中创建财务组件。这就是说,对于已对案例发放的任何超额付款和不足付款,都会创 建财务组件。例如, 如果最初向 John Smith 支付的金额为 \$25, 但是证据变更使其有资格获得 \$40, 那么会 创建金额为 \$15 的财务组件来更正不足付款。 (有关更多信息、请参阅第23页的5.8、『超额付款和不足付款 处理』。)

### 2.3.1 一次性财务组件和经常性财务组件

财务组件是一次性财务组件或经常性财务组件。

一次性财务组件是一次性进行处理。在单个日期彻底处理的不足付款是一次性财务组件的示例。

经常性财务组件是根据其交付频率重复地进行处理。每次处理经常性财务组件时,会通过将候选人的交付频率 加到当前日期来计算下一到期日期。下一到期日期会继续"前滚",直到该财务组件达到其结束日期。

通常,会多次处理经常性财务组件。但是,请注意,仅当经常性财务组件的使用期不超过其交付频率的长度 时,才将一次性对它们进行处理。

#### 2.3.2 二级财务组件

二级财务组件是用于从付款进行扣除的时间表。为津贴案例设置扣除时、会创建二级财务组件。发放案例付款 时,会处理二级财务组件。会为每个候选人(该人员正在接收关于案例的付款)计算可扣除的总金额。这是可 从向候选人发放的付款扣除总金额。在扣除处理期间,会对照为候选人计算的可扣除总金额的减少余额处理每 项扣除。

#### 2.4 案例提名和首选交付模式

可向分配给案例组件的候选人发放财务组件、并根据候选人的首选交付模式进行交付。所有案例组件的缺省案 例提名都是主要客户: 但是, 案例提名可以是指定为代表主要客户接收案例组件的任何个人或当事人。

分配给案例组件的候选人可指示首选交付模式。交付模式定义发放付款或帐单时采用的频率和方法。例如, 交 付模式可以是每星期的星期一通过支票交付、也可以是每天通过发票交付。如果交付模式的交付方法是支票、 那么分配为接收支票的案例提名必须在系统中记录地址。类似地,如果交付方法是 EFT,那么该个人必须在系 统中记录银行帐户。

注: 可在案例级别上将任何具有活动货币兑换比率的货币分配给案例提名。所分配货币将用于案例组件(已将 案例提名分配给这些案例组件)的所有案例付款/帐单。可随着案例的生命周期更改案例提名的货币。

#### 2.4.1 涵盖时间段模式和偏移

交付模式还定义付款或帐单交付的涵盖时间段模式。涵盖时间段模式指定如何发放付款或帐单, 例如, 提前、 拖延和一次性等。例如、涵盖时间段模式为"提前"的交付模式"每星期的星期一通过支票"、指示将在星期一进 行每项付款,并且将涵盖从该星期一开始继续到下一个星期天的星期。

偏移通常定义付款或帐单需要提前处理以便准时到达案例提名的天数。例如,可提前三天处理支票付款,以便 候选人准时接收支票。在财务组件处理期间, 偏移用来计算财务组件的到期日期。

存在以下两种类型的偏移: 交付方法偏移和涵盖模式偏移。交付方法偏移允许花时间处理和打印某些交付方 法。例如,组织可花 2 天处理和打印支票付款。涵盖时间段偏移允许花时间通过特定交付模式交付付款或帐单。 当所选涵盖模式包括偏移时,可为交付模式设置涵盖模式偏移,例如,提前发放 - 在发放之前 N 天;其中 N 是需要指定的涵盖时间段偏移。例如, 对于每星期通过支票进行的交付模式, 可能需要时间为 2 天的偏移。这 允许花时间通过电子邮件发送支票。

<span id="page-14-0"></span>如果同时使用这两项偏移,那么在财务组件处理期间,会将它们加起来以计算到期日期。例如,如果交付方法 "支票"具有时间为 2 天的偏移,而交付模式"每星期通过支票"也具有时间为 2 天的偏移,那么付款到期日期将 提前 4 天。

注: 在财务管理过程中、会在产品级别上设置偏移。还可在案例创建过程中对这些偏移进行修改。

#### 2.4.2 交付方法的付款排除日期

付款排除日期表示组织将不能够使用特定交付方法进行付款的日期。预缴需求指定在排除日期之前最近的处理 日期应该进行的财务处理。

例如,如果津贴案例的现金付款通常在星期一进行,并且下一个星期一是银行假日,那么可在现金付款财务日 历上将下一个星期一标记为排除日期。然后, 将在该排除日期之前最近的有效处理日期进行付款。

对于组织使用的每种交付方法,都会提供单独的财务日历。由于不同的交付方法可能具有不同的排除日期,因 此这很有用。例如, 无法在公众假日发放支票, 但是仍然可处理 EFT 交易。

除了涵盖时间段偏移之外,预缴也起作用。例如,由于对于星期六和星期天,存在提前两天的涵盖模式偏移和 付款排除日期设置, 因此会提前在星期五处理星期二付款日期。

注: 由于对于联机付款, 这些是作为在特定日期针对特定案例的特定付款的决策部门付款, 因此排除日期不适 用。

#### 2.5 财务指今行项和财务指今

财务指令行项 (ILI) 是应用程序内的最基本财务处理元素。会为发生的每个财务过程至少生成一个指令行项。 当处理财务组件时、会创建案例的指令行项。财务组件是付款或帐单的时间表、而案例的指令行项是该时间表 的实例, 即付款或帐单。

例如, 财务组件安排从 1 月 1 日开始每星期通过支票向 John Smith 支付 \$25。在 1 月 1 日, 该财务组件 会实际处理为财务指令行项(此后每星期都将创建一个财务指令行项、直到财务组件的结束日期为止)。来自 财务组件的持续信息包括候选人、交付模式、金额以及付款或帐单涵盖的时间段。

财务指令是一个或多个指令行项的汇总显示。指令行项汇总到单条财务指令会将候选人的同一类别指令行项合 并到单条财务指令。汇总还可用来合并候选人的大量付款或债务。

例如,可创建表示四个不同付款指令行项的指令,并将其作为单笔付款向候选人发放。由于汇总会简化组织与 参与者之间的财务交互,因此汇总很有用。例如,付款指令可包括与任何扣除指令行项(例如,第三方扣除) 汇总的最大个人指令行项。

还可以创建支付组来使特定产品/计划的付款指令行项汇总到一条付款指令。例如,如果要向提名者支付三个 不同计划的 50 美元、75 美元和 100 美元并且未定义支付组、那么所有付款指令行项都将汇总到 225 美元的 单条付款指令。但是,如果某个机构要求对特定计划的付款进行单独汇总,那么这可通过创建支付组来实现。 如果已为计划/产品的前两项付款(50美元和75美元)创建支付组,那么系统将生成两条付款指令 - 一条表 示 125 美元, 另一条表示 100 美元。

也可在非案例处理期间创建财务指令和相关指令行项。例如,当对照债务分配接收付款时,当捕获手动付款 时, 以及当勾销债务时, 可创建财务指令和相关指令行项。第31页的附录 A, 『财务指令类型』提供了每种财 务指令类型及其相关财务指令行项的概述。

<span id="page-15-0"></span>注: 如果组织正在使用综合环境、那么指令行项是这两个系统之间的财务整合点。在此环境中、应用程序不会 生成本章中描述的其余财务构建块, 而是由 ERP 财务系统创建并管理其等效内容。有关更多信息, 请参阅 《Cúram 财务适配器技术概述指南》。

### 2.5.1 用来汇总财务指令行项的信息

以下信息用来确定哪些财务指令行项要汇总到财务指令:

- 同一类别的财务指令行项可汇总到同一财务指令。例如,当税收应用于津贴时,津贴指令行项和税收指令 行项都将具有同一类别的津贴, 以便可将相关指令行项汇总并一起处理。
- 会向单个候选人发出财务指令; 因此, 所有指令行项都必须共有同一候选人。
- 为了能够处理财务指令, 所有指令行项都必须具有同一交付方法和货币。
- 财务指令行项涵盖时间段用来确定哪些财务指令行项同时可准备开始进行处理, 因而可汇总到一条财务指 令。
- 每个财务指令行项都具有作为存入或支出的金额,并且此金额用来计算财务指令的总体值。例如,包括了 金额为 \$100 的付款以及金额为 \$10 的税收扣除的付款指令将具有金额为 \$90 的付款。

### 2.5.2 了解到期日期与处理日期之间的差别

所有财务指令都具有到期日期和处理日期。到期日期是将付款或发票安排为由候选人接收的日期。例如, 对于 电子资金转帐,到期日期是将付款安排为存入被提名者的银行帐户并且可供提款的日期。在财务组件处理过程 中、会使用候选人的交付模式来计算到期日期。例如、如果每星期提前在星期一向客户付款、那么其到期日期 将始终为星期一, 这天是始终应该向他们付款或开发票的那天。

不应该将到期日期与候选人获得付款的实际日期(称为付款日期)混淆。这是由于为了针对到期日期使付款按 时到达候选人处、需要在财务处理日期关闭之前对任何付款或发票进行处理。例如、上述交付模式的财务处理 日期在星期四(这是所需的偏移时间段、用于确保金额能够在下个星期一之前到达被提名者的银行帐户)关 闭。在星期三,客户通知其情况的变更,该变更已自本星期的星期一生效。此变更促使重新评估,重新评估会 导致对客户的付款不足。不足付款会涵盖本星期从星期一到星期五的时间段(由于是每星期提前向客户付 款)。对客户的不足付款的金额实际在本星期开始的星期一"到期"。但是,由于此日期已过去,因此客户无法 实际在此日期接收此付款。

但是,如果出现的变更影响可实际进行付款的时间,那么当查看金融交易时,注意到还必须考虑"处理日期"很 重要。社会工作可使用处理日期来协调到期日期可能尚未符合付款要求的情况, 在此情况下, 处理日期不允许 足够时间使到期日期仍然符合付款要求。对于上面的示例,到期日期是星期一即 11 月 13 日,但实际处理日 期是星期三即 11 月 15 日 (这属于下一个星期一的付款的财务处理时间), 这表明付款日期将是星期一即 11 月 20日。

#### 2.6 财务凭证和工资单

财务凭证是已由组织发放或接收的实际付款、债务或接收付款的记录。会为财务指令记录财务凭证。例如,为 个人发出付款指令时会记录付款工具。

工资单是与用于记录保存用途的特定付款或债务指令相关的财务指令行项的物理记录。可向参与者、案例提名 或第三方发放工资单。每张工资单都包含带有接收方详细信息、付款或债务详细信息的标题以及带有付款或债 务中每个指令行项的指令行项详细信息的部分。

# <span id="page-16-0"></span>第 3 章 生成付款和债务

#### 3.1 概述

当财务批处理套件运行时,会自动生成对于活动案例到期的付款和债务。财务批处理套件是一组按顺序执行的 四个过程。按固定频率(例如、每夜)运行这些过程会自动执行付款和债务生成、并且确保将根据有资格的参 与者的交付频率向这些参与者付款或记入帐单。

下图提供了财务批处理套件内过程的示意性概述。首先、"确定产品交付资格"批处理过程运行以生成财务组 件。接着,"生成指令行项"批处理过程运行以生成指令行项。然后,"生成工具"批处理过程运行以生成财务指 令和财务凭证。最后, "生成工资单"过程运行以针对所有财务凭证生成工资单。

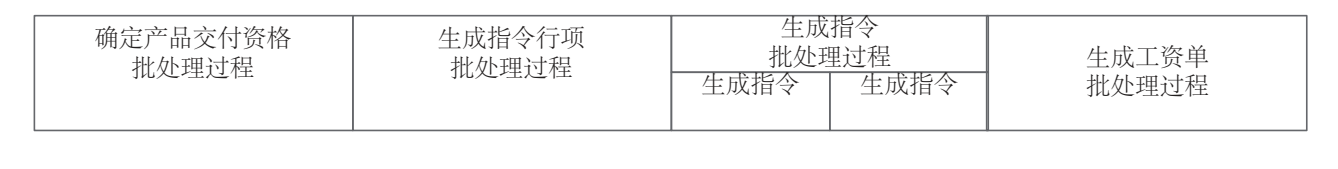

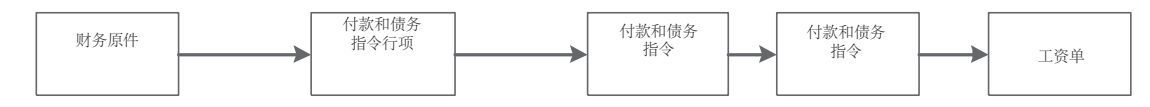

图 1. 财务批处理套件

注: 如果组织正在使用综合环境, 那么上图中描述的步骤并非全部适用。如果"生成指令行项"批处理过程已运

行,那么会运行新的批处理作业"转移指令行项"以将指令行项转移到 ERP 财务系统来进一步处理。有关更多信

息, 请参阅《Cúram 财务适配器技术概述指南》。

### 3.2 模拟付款

用户可联机模拟付款。模拟付款允许用户为在生成并发放付款之前的某个特定日期查看对于参与者到期的所有 付款。这允许用户查看在给定时间段内参与者应该接收的金额数量。系统还会显示付款上应该进行的任何扣 除。模拟付款上的扣除会优化付款处理。如果到期要处理的扣除的详细信息不符合用户的要求、那么可很方便 地修改该扣除以达到所需结果。

当模拟付款时、系统将检索激活或最后重估案例时创建的财务组件、并对它们进行前滚、直到到达用户输入的 日期。然后,系统将生成该星期或案例交付周期的模拟付款。系统还会计算付款的金额、涵盖时间段和生效日 期。如果对案例设置了扣除,那么会将这些扣除应用于财务组件并且还显示减少的付款金额。如果案例上不存 在任何扣除, 那么系统仅显示在特定日期到期的付款。

会随着时间维护所模拟付款记录的历史记录, 从而允许机构工作人员向客户提供具有扣除的潜在付款的历史视 图

### <span id="page-17-0"></span>3.3 创建财务组件

为案例调用"确定产品交付资格"过程(通过批处理过程或联机)时、会针对每个案例组件(例如、个人津贴或 儿童津贴)确定资格。通过使用财务组件的提名交付模式,会根据合格案例组件创建财务组件。还会为案例上 已设置的每项扣除创建二级财务组件。

财务组件的创建由 Cúram 资格和授权引擎处理 (请参阅 《"在 Cúram 资格和授权内使用 Cúram 表达式规则" 指南》)。

### 3.4 使财务组件到期

当财务组件到达其结束日期时,该财务组件到期。对于一次性财务组件,这意味着在处理财务组件之后会立即 到期。对于经常性财务组件,财务组件会保持活动状态,并继续供处理,直到达到结束日期。然后,它会到 期。

如果重新评估发现主要客户对于链接到财务组件的案例组件无资格,该财务组件也将到期。任何时候重新评估 财务组件时都可发生此情况,并且这会确保在情况的变更影响主要客户的资格时将停止处理财务组件。

### 3.5 生成财务指令行项

当"生成指令行项"批处理过程运行时, 会将财务组件处理为财务指令行项。在联机生成付款的过程中, 还可将 单个津贴案例的财务组件处理为指令行项。在处理财务组件之前,始终会执行重新评估。这会确保主要客户仍 然具有资格并且该财务组件仍然有效。在处理一次性财务组件时, 会生成单个财务指令行项。相比之下, 每次 处理经常性财务组件时,都会生成一个财务指令行项。

将财务组件处理为指令行项之前,系统会检查为交付方法设置的任何付款排除日期。如果找到,那么将相应调 整该指令行项的处理日期。例如、如果交付方法是现金,并且财务组件到期日期是在现金交付方法的付款排除 日期, 那么系统会将财务指令行项处理日期调整为有效的处理日期。

注: 如果组织正在使用综合环境、那么在生成并转移指令行项之后、ERP 财务系统会执行其余处理。有关更多 信息, 请参阅《Cúram 财务适配器技术概述指南》。

### 3.6 生成财务指令

当在"生成工具"批处理过程中运行"生成指令"批处理过程时, 会创建津贴和债务的财务指令。在联机生成付款 的过程中, 还可创建单个津贴案例的财务指令。

将一个或多个指令行项汇总到单条财务指令时,会创建付款和债务财务指令。请注意,仅那些具有同一类别、 候选人、交付模式和货币的指令行项才能汇总在一起。例如,从同一财务组件生成的两条付款指令行项(基于 两个处理日期)可汇总到一条付款指令。或者,可将付款指令行项与扣除行项或税收调整行项汇总在一起(请 参阅第13页的第 4 章, 『处理扣除和调整』)。但是, 如果机构不希望将不同计划的所有付款指令行项汇总到 单条指令, 那么他们可通过向支付组添加计划/产品来实现这一点。这将确保只有属于支付组的付款指令行项 才会汇总到单条指令。

例如,要向候选人支付来自三个不同计划的 50 美元、75 美元和 100 美元。如果未定义支付组,那么所有付 款指令行项都将汇总到 225 美元的单条付款指令。但是,如果要求特定计划的 50 美元付款不得与其他计划的 付款汇总在一起, 那么这可通过创建支付组并且添加不得将其付款与其他计划的付款汇总在一起的计划/产品 来实现。通过这项操作,系统将生成两条付款指令 - 一条表示 50 美元, 另一条表示 175 美元。

<span id="page-18-0"></span>当处理要汇总到指令的第一个指令行项时,会创建付款或债务指令。根据其余指令行项的类型,然后会增加或 减去该指令的金额。例如,如果付款指令行项汇总到付款指令,那么当相关扣除指令行项汇总到同一付款指令 时, 将减少该付款指令的金额。

当汇总付款指令行项时,其未偿付额会更新为零,其状态会更改为已处理。这些更改表示已将该指令行项处理 为付款指令以及已向案例提名发放付款的事实。

当汇总债务指令行项时,其状态也会更改为已处理。但是,请注意,其未偿付额仍然等于债务的完整金额。这 指示债务仍然为未偿付并且仍然欠组织该金额。仅当勾销/反转债务或对照债务进行分配时,才将减少或清除 未偿付额 (请参阅第21页的第5章, 『维护付款和债务』)。

### 3.7 生成财务凭证

当"生成工具"批处理过程运行时, 会生成财务凭证。会在"生成财务指令"批处理过程之后不久运行此过程。

为了允许与外部财务系统整合, 会将财务凭证记录中的付款/要价信息抽取到外部文件。例如, 使用交付方法" 支票"的工具的付款信息将抽取到用来起草支票的系统。

### 3.8 生成工资单

如果需要工资单,那么可在生成工具之后运行"生成工资单"批处理过程。所生成工资单的类型取决于接收方的 类型、例如、主要客户或公用事业。

### 3.9 联机发放付款

可针对单个津贴案例联机发放付款、而不必调用财务批处理套件。如果主要客户需要紧急帮助、那么这可能很 有必要。只能对活动案例联机发放付款。

注: 如果组织正在使用综合环境、那么会在这两个系统上对联机发放付款进行协调。有关更多信息、请参阅 《Cúram 财务适配器技术概述指南》。

### 3.10 向第三方发放付款

可向第三方发放付款,例如,可向公用事业参与者发放公用事业付款。第三方付款是根据第三方参与者的首选 付款方式、付款频率和下一付款日期来处理。付款方式定义付款的方法、例如、现金和支票等。付款频率定义 发放付款时将采用的频率。下一付款日期是通过将付款频率加到上一付款日期来计算。还可为每个参与者设置 首选货币。此设置定义向参与者发放第三方付款时将采用的货币。

在"发放相关付款"批处理过程运行时,会发放第三方付款。此批处理过程会搜索所有应该获得付款的参与者。 它会为每个这样的参与者处理付款、并且根据为每个参与者定义的付款方式发放付款。在发放相关付款过程 中,系统会检查为第三方参与者的交付方法设置的任何付款排除日期并且相应调整付款日期。有关付款排除日 期的更多信息, 请参阅第5页的2.4.2, 『交付方法的付款排除日期』。

然后,会将下一付款日期前滚到下一有效付款日期。例如,公用事业参与者可指定它希望每季度通过电子转账 (EFT) 从组织接收付款。此信息将存储在公用事业参与者记录上。每个季度都将通过 EFT 发放付款。然后,下 一付款日期将前滚到下一季度的相应日期。

### <span id="page-19-0"></span>3.11 样本付款生成

此部分提供了付款生成的示例。在此示例中, 主要客户(和案例提名) John Smith 有资格在一个月的某星期接 收金额为 \$35 的付款一次。会针对案例组件"最大个人津贴"发放这些付款。下列部分说明了将在财务处理的每 个阶段发生的处理。

### 3.11.1 创建财务组件

当"确定产品交付资格"批处理过程运行时, 发现 John Smith 具有获得从 2005 年 2 月 1 日到 2005 年 2 月 28 日的最大个人津贴的资格。会使用下列详细信息创建经常性财务组件:

- 案例提名 = John Smith
- 金额 = \$35
- 交付方法 = 支票
- 交付频率 = 每星期提前
- 类别 = 付款
- 类型 = 最大个人津贴
- 开始日期 = 2 月 1 日
- 结束日期 = 2 月 28 日
- 过期日期 = 2 月 21 日
- 第一个到期日期: 2 月 1 日

#### **3.11.2** 生成财务指令行项

在 2 月 1 日, "生成指令行项"批处理过程会运行, 并且系统会搜索处理日期为 2 月 1 日或之前日期的任何 财务组件。John Smith 的财务组件已达到其第一个到期日期,因此会创建指令行项。存储在该指令行项上的信 息包括以下各项:

- 案例提名 = John Smith
- 交付方法 = 支票
- 类别 = 付款
- 类型 = 最大个人津贴
- 涵盖时间段 = 2 月 1 日到 2 月 7 日
- 金额 = \$35
- 未处理的金额 = \$35
- 状态 = 未处理
- 处理日期: 2 月 1 日

在创建指令行项之后, 会将财务组件上的到期日期前滚到 2 月 8 日。

#### 3.11.3 生成财务指令

当"生成工具"批处理过程运行时, 会将 2 月 1 日到 2 月 7 日的指令行项汇总到一条付款财务指令。

以下内容对付款财务指令进行了描述:

- 案例提名 = John Smith
- 交付方法 = 支票
- 类别 = 付款指令
- <span id="page-20-0"></span>• 总金额 = \$35
- 涵盖时间段 = 2 月 1 日到 2 月 7 日

此时, 付款指令行项的状态更新为"已处理", 并且未偿付额更新为零。

### 3.11.4 生成付款工具

当"生成工具"批处理过程运行时, 会从付款财务指令创建付款工具。此工具包括上面列示的所有针对付款财务 指令的信息。

### 3.11.5 生成工资单

当"生成工资单"批处理过程运行时,可为付款财务指令生成工资单。该工资单包括以下信息:

- 候选人姓名 = John Smith
- 组件类型 = 最大个人津贴
- 涵盖时间段开始日期 = 2 月 1 日
- 涵盖时间段结束日期 = 2 月 7 日
- 金额 = \$35

### 3.11.6 后续处理日期

在 2 月 8 日, 会创建涵盖时间段为 2 月 8 日至 2 月 14 日的另一指令行项。然后, 会将后续处理日期前滚 到 2 月 15 日。

会为新的指令行项创建财务指令、工具和工资单。

此处理将在每个处理日期重复,直到经常性财务组件到期为止。

# <span id="page-22-0"></span>第 4 章 处理扣除和调整

#### 4.1 简介

本章提供了有关处理扣除和调整的信息。当生成付款和债务时,会处理扣除和税收及加罚调整。扣除和税收调 整应用于津贴;加罚调整应用于债务。可对参与者的财务帐户进行财务帐户调整。

本章中的最后两节提供了具有扣除和税收调整的付款生成的示例以及具有加罚调整的债务的示例。

### 4.2 扣除

扣除允许组织针对特定用途分配个人的一部分津贴支付。此用途取决于扣除类别。在应用程序内,存在以下三 种扣除类别: 已应用的扣除、未应用的扣除和第三方扣除。

对于已应用的扣除,会从津贴扣除金额并对照任何参与者的未偿付债务应用该金额。例如,个人每星期津贴的 \$10 可对照先前向该个人发放的超额付款的偿清情况进行应用。

对于未应用的扣除,还会从津贴扣除金额。然后,会将它作为可向组织支付的未处理指令行项保存在系统上。 未应用的扣除用来补偿先前由组织支付的金额。例如,如果先前向个人发放的金额来自应急基金,那么作为补 偿组织的金额的方法、可从该个人的津贴支付进行扣除。

第三方扣除允许对照欠第三方的帐单、费用或债务对个人的一部分津贴进行定向。第三方付款是对系统上注册 的任何其他参与者进行。例如,个人可使用一部分津贴来支付其电费帐单。电力提供者是系统上的注册公用事  $\sqrt{V}$ 

扣除是在案例管理的过程中设置。会在案例级别上维护扣除(处于活动状态和非活动状态)的完整历史记录。 有关设置扣除以及随着时间维护扣除的详细信息, 请参阅《Cúram 扣除指南》。

#### 4.2.1 针对扣除创建二级财务组件

如果已创建主要财务组件,那么会为案例上存在的每项扣除都创建二级财务组件。如果已对照特定津贴成分创 建扣除, 那么扣除财务组件会与津贴财务组件相关联。

### 4.2.2 针对扣除生成指令行项

通过处理二级财务组件, 会针对所有的三个扣除类别(已应用、未应用和第三方)生成财务指令行项。二级财 务组件是作为"生成财务行项"批处理过程的一部分进行处理。在生成所有付款指令行项之后, 例如, 在处理主 要财务组件之后,会发生此情况。会对照在系统管理过程中配置的设置检查扣除的金额。根据此比较,系统会 确定是否已处理二级财务组件。

例如,在处理二级财务组件之前,系统会确定付款金额中是否存在充足资金来涵盖扣除金额。所有扣除都具有 一个设置,该设置用于确定当存在的资金不足而无法用来处理全额扣除额时要执行的操作。根据此设置,可能 会对照所提供金额处理扣除的一部分,也可能根本无法处理该扣除。

可由组织按重要性顺序确定扣除的优先顺序。例如,处理用来支付住房开销的扣除可能比用来偿还欠组织的债 务的扣除更为重要。根据其优先级、会将每项扣除应用于为候选人(该人员接收津贴支付)计算的可扣除总金 额。对于每项已处理的所应用、单独或公用事业付款扣除, 会创建两个行项记录。其中第一个行项是对照津贴 的支出。如下面部分中所述,根据其类型,会对照债务应用第二个行项,将第二个行项存储在系统上或对照公 用事业使用第二个行项进行付款。

<span id="page-23-0"></span>还可进行配置,使代理能够定义是否允许重复扣除。如果已将扣除配置为禁止重复扣除,那么将显示一个验 证: 用户是否尝试激活重复时间段内案例中已存在的扣除。可为所有类别的扣除(已应用扣除、未应用扣除和 第三方扣除) 配置此选项。

创建的这两个指令行项通过由系统自动创建的关系记录来彼此相关。这允许向案例提名(从其付款进行了扣 除)提供向后可跟踪性。例如,当向公用事业发放批量付款(请参阅下面的内容)时,对于案例提名,该付款 中的每个行项都将可向后跟踪。

#### 4.2.3 处理扣除

会将针对所有扣除类别创建的第一个指令行项汇总到针对津贴的付款指令。这意味着,收到津贴的个人将接收 的付款少于扣除金额。例如,可从金额为 \$35 的付款减去公用事业扣除金额 \$5、以便该津贴的付款指令将适 用干总金额 \$30.

对于已应用的扣除,会将第二个指令行项汇总到已对照未偿付债务分配的接收付款指令。请注意,所分配接收 付款指令由系统生成,但是它的作用与来自系统外部的所分配接收付款的作用完全相同(有关分配接收付款的 更多信息, 请参阅第25页的6.4, 『分配接收付款』)。

对于未应用的扣除, 会在系统上将第二个指令行项另存为可向组织支付的行项。

对于第三方扣除,会通过调用"发放相关付款"批处理过程来向相关参与者公司发放第三方付款指令行项。此批 处理过程用来向参与者发放付款。针对某个参与者运行时,它会搜索该参与者的所有未处理第三方付款指令行 项,并将这些行项汇总到一条付款指令。这允许组织关于某个时间段内从多个案例进行的扣除而向参与者发放 单笔付款。例如,组织可每个季度向公用事业发放付款一次。

有关扣除处理的更多信息, 请参阅《Cúram 扣除指南》。

#### 4.3 税收调整

可调整津贴以考虑相关税收。例如,可从每次付款扣除 10% 税收。产品级别的设置指示调整对于产品是否为必 需项。如果为津贴产品打开了该设置、那么无论产品如何、都会将税收应用于所有发放的付款。

可在比率表管理过程中维护税收的调整比率。会将同一比率应用于所有付款。例如,可将 5% 的税收应用于针 对津贴产品的所有付款。为津贴创建财务组件时,会将关于税收调整处理是否为必需处理的信息保存在其中每 个财务组件上。

### 4.3.1 针对税收调整生成指令行项

当"生成指令行项"批处理过程运行时、或当联机生成付款时、系统会确定是否应该将税收应用于津贴。如果应 该应用税收,那么系统会创建两个指令行项。其中第一个行项是对照津贴的支出。如下面部分中所述,第二个 行项用来向税务机关付款。

针对税收调整创建的两个指令行项通过关系记录来彼此相关。这允许向案例提名(从其付款进行了税收调整) 提供向后可跟踪性。例如,当向税务机关发放批量付款(请参阅下面的内容)时,对于案例提名,该付款中的 每个行项都将可向后跟踪。

#### 4.3.2 应用税收

会将针对税收调整创建的第一个指令行项汇总到针对津贴的付款指令。这意味着,收到津贴的个人将接收的津 贴少于税收调整的金额。例如,可按 10% 税率调整付款金额为 \$50 的津贴,以便该津贴的付款指令将适用于 总金额 \$45。

<span id="page-24-0"></span>可通过调用"发放相关付款"批处理过程来向税务机关发出税收调整的第二个行项(请注意、税务机关注册为服 务供应者参与者)。系统会搜索所有未处理的纳税指令行项,并为税务机关将它们汇总到一条付款指令。这允 许组织为某个时间段内从多个案例进行的扣除向税务机关发放单笔付款。例如,组织可每个税收年度向税务机 关发放付款一次。

### 4.4 加罚调整

加罚是应用于在适当时间段内尚未处理的债务的额外费用。例如,如果已针对就业支付向雇主发出帐单,并且 未在适当时间段内为此帐单的全部或一部分进行付款、那么会将加罚应用于未偿付额。会针对该加罚向雇主发 出新帐单。

### 4.4.1 针对加罚调整生成指令

每次"生成工具"批处理过程运行时, 系统都会搜索未偿付额超过零的全部现有指令行项。然后, 它会确定是否 需要为每个指令行项进行加罚调整处理以及指令行项是否应该进行加罚处理。如果符合这三个因素,系统会将 加罚比率应用于未处理的债务金额,以便确定加罚金额。然后,会针对加罚调整创建指令行项。

当"生成指令"批处理过程运行时, 系统会搜索同一客户的所有加罚指令行项, 并将这些指令行项与该客户仍然 具有的任何额外债务指令行项进行汇总。例如,如果为雇主创建了加罚指令行项,那么当"生成指令"批处理过 程运行时, 这将与该雇主的任何其他现有债务行项进行汇总。

产品级别的设置指示调整对于产品是否为必需项。如果为债务产品打开了该设置, 那么当帐单保持未偿付状态 的时间达到一个月时, 会将加罚应用于这些帐单。如果在一个月内未清除某帐单, 那么会按产品级别上配置的 调整频率进行加罚。加罚的调整比率是按固定比率设置。例如,组织可指定将按 5% 对保持未偿付状态达一个 月的债务进行加罚。

### 4.5 财务帐户调整

调整可用来更正客户的财务帐户、因此系统不会尝试生成补偿超额付款或不足付款。例如、组织可能需要手动 向客户开支票,并且可通过调整对客户的帐户进行平衡。客户的财务帐户可通过将支出或存入金额应用于该帐 户来调整。调整不会促使向客户发放任何付款或债务、并且纯粹是为了对帐户进行平衡。

### 4.6 在进行扣除和税收调整的情况下的样本付款生成

主要客户(和案例提名) John Smith 有资格在某星期接收金额为 \$35 的支票一次。这针对案例组件"最大个人 津贴"。

John Smith 从 2 月 1 日到 2 月 7 日 (一星期) 有资格获得此付款。

还会对"最大个人津贴"案例组件设置金额为 \$5 的第三方扣除。此扣除要对照 John Smith 的电费帐单进行支付。

此外, 会对津贴设置税收调整处理。

### 4.6.1 创建财务组件

发现 John Smith 具有获得从 2005 年 2 月 1 日到 2005 年 2 月 7 日的最大个人津贴的资格。会使用下列 详细信息创建财务组件:

- 候选人 = John Smith
- 金额 = \$35
- 交付方法 = 支票
- <span id="page-25-0"></span>• 交付频率 = 每星期提前
- 类别 = 付款
- 类型 = 最大个人津贴
- 开始日期 = 2 月 1 日
- 结束日期 = 2 月 7 日
- 过期日期 = 2 月 1 日
- 处理日期: 2 月 1 日
- 税收调整 = True

会使用下列详细信息创建用于第三方扣除的二级财务组件:

- 候选人 = John Smith
- 金额 = \$5
- 交付方法 = 支票
- 交付频率 = 每星期提前
- 类型 = 扣除付款
- 开始日期 = 2 月 1 日
- 结束日期 = 2 月 7 日
- 过期日期 =  $2$  月  $1$  日

### **4.6.2 生成付款财务指令行项**

在 2 月 1 日, 主要财务组件达到其处理日期, 并且会创建指令行项。存储在该指令行项上的信息包括以下各 项:

- 候选人 = John Smith
- 金额 = \$35
- 交付方法 = 支票
- 类别 = 付款
- 类型 = 最大个人津贴
- 涵盖时间段 = 2 月 1 日到 2 月 7 日
- 未处理的金额 = \$35
- 状态 = 未处理
- 税收调整 = True

在创建指令行项之后, 由于不存在下一处理日期, 因此财务组件到期。

### **4.6.3 zIZ}=Fq8nPn**

将主要财务组件处理为付款指令行项时,还会处理二级财务组件,并且会创建第三方付款指令行项和第三方扣 除指令行项。第三方扣除指令行项指示以下信息:

- 候洗人 = John Smith
- 金额 = \$5
- 交付方法 = 支票
- 类别 = 付款
- 类型 = 扣除项目
- <span id="page-26-0"></span>• 涵盖时间段 = 2 月 1 日到 2 月 7 日
- 未处理的金额 =  $$5$
- 状态 = 未处理

第三方付款指令行项指示以下信息:

- 候选人 = 电力公司
- 金额 = \$5
- $\bullet$  类别 = 第三方付款
- 类型 = 扣除付款
- 涵盖时间段 = 2 月 1 日到 2 月 7 日
- 未处理的金额 =  $$5$
- 状态 = 未处理

### **4.6.4 zI0UFq8nPn**

税率设置为 10%。会创建税收扣除指令行项和纳税指令行项。税收扣除指令行项指示以下信息:

- 候洗人 = John Smith
- 金额 =  $$3.50$
- 交付方法 = 支票
- 类别 = 付款
- 类型 = 税收扣除
- 涵盖时间段 = 2 月 1 日到 2 月 7 日
- 未处理的金额 =  $$3.50$
- 状态 = 未处理

纳税指令行项指示以下信息:

- 候选人 = 税务机关
- 金额 =  $$3.50$
- 交付方法 = 支票
- 类别 = 纳税
- 类型 = 纳税
- 涵盖时间段 = 2 月 1 日到 2 月 7 日
- 未处理的金额 = \$3.50
- 状态 = 未处理

### **4.6.5 zI6n8n**

针对 2 月 1 日到 2 月 7 日的付款指令行项、第三方扣除指令行项以及税收扣除指令行项汇总到一条付款指 令。

以下内容对付款财务指令进行了描述:

- 候洗人 = John Smith
- 交付方法 = 支票
- 类别 = 付款
- <span id="page-27-0"></span>• 总金额 = \$35 - \$5 - \$3.50 = \$26.50
- 涵盖时间段 = 2 月 1 日到 2 月 7 日

此时, 这三个指令行项的状态更新为已处理, 并且其未偿付额更新为零。

注: 如果组织正在使用综合环境、那么不会按上面所述生成付款指令。ERP 财务系统会进行等效的处理。有关 更多信息, 请参阅《Cúram 财务适配器技术概述指南》。

#### 4.6.6 为第三方和税务机关生成付款指令

纳税指令行项和第三方付款指令行项会分别汇总到税务机关的付款指令和电力公司的付款指令。这是在"发放 相关付款"批处理过程运行时完成。(请注意, 此批处理过程通常是对大量案例运行, 因此第三方和税务机关 将为某个时间段上进行的所有扣除接收单笔付款。)请注意, "发放相关付款"批处理过程还会为第三方和税务 机关分别生成付款工具和工资单。

注: 如果组织正在使用综合环境、那么不会按上面所述生成第三方的付款指令和税务机关的付款指令。ERP 财 务系统会进行等效的处理。有关更多信息, 请参阅《Cúram 财务适配器技术概述指南》。

#### 4.6.7 生成付款工具

当"生成工具"批处理过程运行时, 会从津贴的付款指令创建付款工具。此工具包括上面描述的针对付款财务指 令的信息。

注: 如果组织正在使用综合环境、那么不会按上面所述生成付款工具。ERP 财务系统会进行等效的处理。有关 更多信息, 请参阅《Cúram 财务适配器技术概述指南》。

### 4.6.8 牛成工资单

可针对津贴的付款指令生成工资单。该工资单包括以下信息:

- 候选人姓名 = John Smith
- 组件类型 = 最大个人津贴
- 涵盖时间段开始日期 = 2 月 1 日
- 涵盖时间段结束日期 = 2 月 7 日
- 金额 = \$26.50

注: 如果组织正在使用综合环境、那么不会按上面所述生成工资单。ERP 财务系统会进行等效的处理。有关更 多信息, 请参阅《Cúram 财务适配器技术概述指南》。

### 4.7 在进行加罚调整的情况下的样本债务

此示例提供了在进行加罚调整的情况下的样本债务。主要客户(和案例提名)是雇主 Midway Emporium。Midway Emporium 负责进行保险费支付, 从 2005 年 1 月到 2005 年 2 月每月金额为 \$100。

此外,会对债务设置加罚调整处理。加罚比率为 10%。偿还债务的付款时间限制为 1 个月; 会将加罚应用于处 于未处理状态的时间超过 1 个月的债务指令行项。

#### 4.7.1 创建财务组件

当"确定产品交付资格"批处理过程运行时, 会将 Midway Emporium 确定为负责进行保险费支付, 从 2005 年 1 月到 2005 年 2 月每月金额为 \$100。会使用下列详细信息创建经常性财务组件:

• 候选人 = Midway Emporium

- <span id="page-28-0"></span>• 金额 = \$100
- 交付方法 = 发票
- 交付频率 = 每月提前
- 类别 = 债务
- 类型 = 雇主付款
- 开始日期 = 1 月 1 日
- 结束日期 = 2 月 28 日
- 过期日期 = 2 月 1 日
- 处理日期: 1 月 1 日
- 加罚调整 = True

### 4.7.2 生成债务财务指令行项

当"生成指令行项"批处理过程运行时,系统会搜索处理日期为当前日期或之前日期的任何财务组件。在 1 月 1 日, 财务组件达到其第一个处理日期, 并且会创建指令行项。存储在该指令行项上的信息包括以下各项:

- 候选人 = Midway Emporium
- 金额 = \$100
- 交付方法 = 发票
- 类别 = 债务
- 类型 = 雇主付款
- 涵盖时间段 = 1 月 1 日到 1 月 31 日
- 未处理的金额 = \$100
- 状态 = 未处理
- 加罚调整 = True

在创建指令行项之后, 会将财务组件上的下一处理日期前滚到 2 月 1 日。

#### 4.7.3 生成债务指令

当"生成工具"批处理过程运行时, 会将 1 月 1 日到 1 月 31 日的指令行项汇总到一条债务财务指令。

以下内容对债务财务指令进行了描述:

- 候选人 = Midway Emporium
- 交付方法 = 发票
- 类别 = 债务
- 总金额 = \$100
- 涵盖时间段 = 1 月 1 日到 1 月 31 日

此时, 债务指令行项的状态更新为已处理。未偿付额保持为 \$100, 直到对照该金额进行了分配。

注: 如果组织正在使用综合环境,那么不会按上面所述生成债务指令。ERP 财务系统会进行等效的处理。有关 更多信息, 请参阅《Cúram 财务适配器技术概述指南》。

### 4.7.4 生成债务工具

当"生成工具"批处理过程运行时,会从债务指令创建债务工具。此工具包括债务指令的所有上述信息。

<span id="page-29-0"></span>注: 如果组织正在使用综合环境, 那么不会按上面所述生成债务工具。ERP 财务系统会进行等效的处理。有关 更多信息, 请参阅《Cúram 财务适配器技术概述指南》。

### 4.7.5 下一处理日期

在 2 月 1 日, 会创建涵盖时间段为 2 月 1 日至 2 月 28 日的另一债务指令行项。由于这是最后的处理日 期, 因此财务组件会到期。

系统会读出尚未对照月份 1 月的债务指令行项进行付款。由于自发出该指令行项以来已有一个月, 因此必须将 加罚应用于未处理的债务指令行项。如前所述,加罚比率设置为 10%。因此,会使用下列详细信息创建加罚指 令行项:

- 候选人 = Midway Emporium
- 金额 =  $$10$
- 交付方法 = 发票
- 类别 = 债务
- 类型 = 加罚
- 涵盖时间段 = 1 月 1 日到 1 月 31 日
- 未处理的金额 = \$10
- 状态 = 未处理

针对 2 月的加罚指令行项和债务指令行项将汇总到单条债务指令。然后, 将创建债务工具和工资单(可选)。

# <span id="page-30-0"></span>第 5 章 维护付款和债务

#### 5.1 简介

本章提供了有关维护付款和债务的信息。针对付款的维护功能包括用于捕获手动付款、使付款失效、取消和重 新发放付款以及批准已暂停的付款的功能。针对债务的维护功能包括用于反转和勾销债务指令的功能。

#### 5.2 捕获手动付款

手动付款是在系统外部(例如,当系统处于脱机状态时)向案例提名发放的付款。如果出于任何原因,系统不 可用并且向个人发放了付款,那么可在系统上捕获关于该手动付款的信息。

捕获手动付款会调用重新创建付款的所有元素(其中包括付款工具、付款指令、汇总的指令行项以及任何相关 扣除/税收指令行项)的过程。

在创建手动付款的财务元素之后,系统会接着处理到期的付款,因此不会第二次支付该付款。然后,系统会将 手动付款的金额与已处理付款的金额进行比较,并创建超额付款或不足付款来修正差别。还会将通知任务发送 到案例所有者、从而通知其已进行超额付款或不足付款。

注: 如果组织正在使用综合环境、那么捕获手动付款过程不同于此处描述的对应过程。有关更多信息、请参阅 《Cúram 财务适配器技术概述指南》。

#### 5.3 取消和重新发放付款

可取消错误地发放的付款。取消付款指示尚未接收付款。例如、如果参与者在邮件中报告已丢失支票、那么可 取消付款。付款是在付款指令级别上取消。当取消付款指令时,该付款指令的状态会从『已发放』更改为『已 取消』。还会取消该付款指令内的所有指令行项,并且其状态会从『已处理』更改为『已取消』。

由于已关闭银行帐户或工具详细信息中的错误可能需要取消付款、因此还可取消付款。当取消付款时、会记录 取消该付款的原因。在取消时,会取消付款指令而不是将其从系统中删除。这适用于可计帐性和可跟踪性目 的。创建新的反转指令是为了取消付款指令的金额。还会为已汇总到付款指令的每个指令行项都创建一条反转 指令行项。

可向原始提名或向备用提名重新发放已取消的任何付款。例如,可向原始提名重新发放已丢失的支票付款。可 使用被提名者的任何活动交付模式来重新发放付款。例如,可通过现金按日重新发放通过支票按月发放的原始 付款

重新发放付款时,会创建新的付款指令和付款行项。已取消的付款指令及其指令行项具有状态『已取消』。新 的付款指令具有状态『已发出』,新的付款指令行项具有状态『已处理』。在取消过程中,或在已取消付款指 令之后, 可重新发放付款。

注: 如果组织正在使用综合环境、那么付款取消和重新发放过程不同于此处描述的对应过程。有关更多信息、 请参阅《Cúram 财务适配器技术概述指南》。

### <span id="page-31-0"></span>5.4 使付款失效

可使向客户发放的付款失效。使付款失效与取消付款之间的差别是可重新发放已取消的付款。使付款失效时、 系统处理将不再对其进行考虑。这是为了允许重新发放替代付款(例如,如果发放的原始付款的金额不正 确)。可取消该付款和同时使该付款失效。系统允许此情况在取消时或以下两个阶段中发生: 立即取消和稍后 失效。

例如, John Smith 每星期接收金额为 \$70 的津贴支付(提前在星期一支付)。他星期二重返工作岗位, 这意味 着它仅有权获得星期一的津贴、即、他在该星期仅应该获得 \$10、他会接收金额为 \$70 的支票、但会致电组织 并通知组织其情况的变化。当他将不兑现其支票(金额为 \$70)时、会取消该付款、当组织要发放替代付款时、 会使该付款失效。会将关于其津贴案例的鉴定修改为在星期一结束 John Smith 的付款。这会促使向其发放金额 为 \$10 的替代付款。

此外, 如果当 John 通知组织其情况的变化时对他重返工作岗位的具体日期存在疑问, 那么组织可能需要用于详 细描述其新就业的开始日期的文档。在此情况下、组织可取消 John 的付款、但是直到组织从其新雇主接收到该 文档之后才会使该付款失效。

使付款失效时, 其所有相关联的组件都会随之失效。

### 5.5 批准已暂停的付款

在应用程序管理过程中, 可为交付方法设置最大金额, 因此无法通过该交付方法进行任何超过此金额的付款。 将暂停超过此最大金额的任何付款。例如,组织可具有用于限制无法通过现金进行超过 \$100 的任何付款的策 略。如果已安排 John Smith 以现金方式接收金额为 \$120 的付款、那么将自动暂停该付款、直到组织具有机 会来调查超过该限制的原因。

除非组织批准了已暂停的付款,否则案例提名将不接收该付款。批准已暂停的付款会覆盖最大金额限制,并且 允许发放该付款。超额支付和支付不足仍与暂挂支付一起在案例上创建、无论暂挂支付是否已批准。这是因为 超额支付或支付不足与过去时间段的某些支付相关,而这些支付可能不是暂挂支付,因此有效。另外,预期代 理将处理及时暂挂支付的情况,否则客户无法收到付款。如果代理无法针对暂挂支付迅速做出响应,或不想在 具有暂挂支付的案例上创建超额支付或支付不足、那么可以选择暂挂案例。

注: 如果组织正在使用综合环境、那么用于批准已暂停的付款的过程不同于此处描述的对应过程。有关更多信 息, 请参阅《Cúram 财务适配器技术概述指南》。

### 5.6 反转债务

可反转所有债务或部分债务。例如,可反转错误地向被提名者发出的债务指令,以便该被提名者不再负责对于 该债务所欠的全部金额。或者、可反转部分债务、例如、可反转包含在债务指令中的一个债务指令行项、以便 该被提名者不再负责已反转的行项,但是仍然负责该债务指令上的未偿付额。

当反转债务指令行项时,会取消债务金额而不是将其从系统中删除。这适用于可计帐性和可跟踪性目的。创建 新的反转指令行项是为了取消债务指令行项的金额。会自动对照债务指令行项分配反转指令行项。这会将债务 指令行项的未偿付额更新为零。会将反转指令行项汇总到反转指令。

如果在反转债务指令行项之前已将其作为分配依据,那么会再一次使这些分配可供对照其他未偿付债务应用。 为了使这成为可能,系统会自动为每项分配创建一个反转指令行项,并将指令行项汇总到反转指令。可对照被 提名者的任何其余债务分配这些反转指令行项。

注: 如果组织正在使用综合环境, 那么债务反转过程不同于此处描述的对应过程。有关更多信息, 请参阅 《Cúram 财务适配器技术概述指南》。

### <span id="page-32-0"></span>5.7 勾销债务

可勾销债务指令的全部或一部分,以便被提名者不再负责已勾销的金额。例如,如果个人宣告破产,那么可勾 销该个人向组织进行的借贷的全部或一部分。

勾销的金额可等于或少于债务指令的未偿付额。债务上未偿付额的值将显示在勾销指令中。

当勾销债务指令时,会创建勾销指令行项以反映勾销金额。这会创建该勾销的记录,该记录对于可计帐性和可 跟踪性目的很有用。会自动对照债务指令分配勾销指令行项。这会将债务指令的未偿付额减去勾销金额。

将勾销指令行项汇总到勾销指令。无论未偿付额是否仍然在债务指令上,对于所有勾销,此项都为 true。

注: 如果组织正在使用综合环境, 那么债务勾销过程不同于此处描述的对应过程。有关更多信息, 请参阅 《Cúram 财务适配器技术概述指南》。

#### 5.8 超额付款和不足付款处理

案例重新评估会检查案例情况的变更是可能已促使向被提名者进行超额付款或不足付款。为某个时间段创建的 新决定与已针对付款或要价处理的现有决定重叠、并且该新决定不同于现有决定时、会发生超额付款或不足付 款。为了确定超额付款或不足付款的值、会针对表示财务组件将作为的内容(如果基于情况的变更)的新决定 创建财务数据。会将此财务数据与实际的已处理指令行项进行比较。在《Cúram 综合案例管理指南》中更详细 地介绍了案例重新评估。

例如, John Smith 接收到金额为 \$70 的付款。此付款指令包括了五个津贴指令行项, 三个用于儿童津贴组件, 两个用于最大个人组件。在形成新决定的此付款指令之后,记录了新的证据。该决定的信息与已处理的财务组 件重叠,并且显示了根据情况的变更应该已针对儿童津贴和最大个人组件支付的不同金额。下表演示了超额付 款和不足付款处理的粒度表示, 其中每个"实际金额"是已处理的指令行项, 并且每个"重新评估的金额"是表示 应该根据情况的变更支付或记入帐单的金额的财务数据。

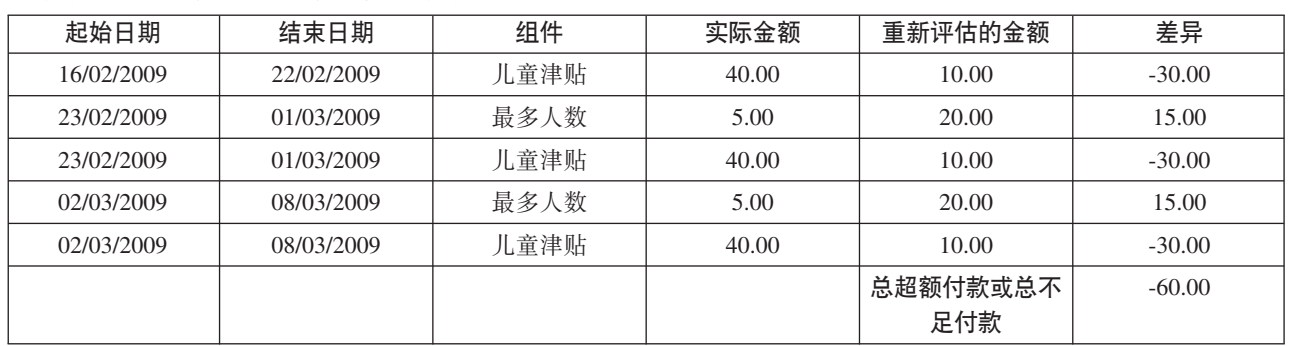

表 1. 超额付款和不足付款的粒度表示.

下表描述了超额付款和不足付款的粒度表示。

# <span id="page-34-0"></span>第 6 章 处理和维护接收付款

### 6.1 简介

本章提供了有关处理和维护接收付款的信息。已收到的付款是组织收到并且记录在系统上的某一金额款项。通 常、会将接收付款发送到组织以作为对帐单的响应。这就是说、会将这些付款用来还清债务。与付款和债务不 同,不会在案例处理(财务批处理套件)过程中生成接收付款。而是,会由用户手动或通过用于成批记录接收 付款的批处理过程将它们记录在系统上,例如,由 EFT 从特定银行接收到的所有付款。通过对照一项或多项未 偿付债务分配接收付款,会使接收付款与个人的财务相关联。

注: 如果组织正在使用综合环境,那么本章中描述的接收付款过程由 ERP 财务系统负责。有关更多信息,请参 阅《Cúram 财务适配器技术概述指南》。

#### 6.2 记录接收付款

可由组织从个人、雇主或未知源接收付款。还可通过批处理过程成批接收付款。例如,组织可适当与各家银行 达成协议以成批接收 EFT 付款, 并且这通过批处理过程来管理。

### 6.2.1 记录来自个人或雇主的接收付款

当接收付款时,系统会创建接收付款工具、指令和指令行项,以反映输入的关于该付款的信息。会将接收付款 指令添加到个人或雇主的财务资料列表。然后,可对照个人或雇主与组织之间仍然存在的债务分配该付款。

### 6.2.2 在暂记帐户中记录接收付款

接收到未知来源的付款时, 会在暂记帐户中记录该付款, 直到组织能够确定其付款人为止。

### 6.3 从暂记帐户对接收付款进行转账

可将暂记帐户中记录的付款转移到个人或雇主的财务资料列表。出于可计帐性和可跟踪性目的、会在暂记帐户 中维护接收付款的记录。已转移时,接收付款的状态会变为"已转移"并且会记录转移日期。在进行转移之后, 可对照个人或雇主与组织之间仍然存在的债务分配接收付款。

### 6.4 分配接收付款

可由个人或雇主对照任何数目的未偿付债务指令分配接收付款(该付款接收自该个人或雇主)。例如、如果个 人向组织进行的付款为 \$100, 那么可对照该个人的一项或多项未偿付债务分配该 \$100。

会从接收付款指令金额的未偿付额中扣除分配金额、并且会对照债务指令的未偿付额进行应用。分配金额不能 大于接收付款金额。除非对债务设置了超额分配处理、否则、分配金额还必须小于或等于债务指令上的未偿付 额。

要帮助机构工作人员对照未偿付债务分配可用资金、会随着时间跟踪关于接收付款的未分配金额并且该金额会 显示在接收付款指令上。

### <span id="page-35-0"></span>6.5 债务超额分配

由组织发出的债务只能是对参与者应该记入帐单的金额的估算。因此、参与者向组织发送的金额可超过记入帐 单的金额。可将债务产品设置为允许将已发送的金额读取为要对照债务分配的正确金额。这称为债务超额分 配。

例如,针对雇主付款,向雇主发出金额为 \$100 的帐单。该雇主所发送付款的金额为 \$120。如果为债务设置了 超额分配功能, 那么可对照债务行项分配整个 \$120。会创建金额为 \$20 的新超额分配指令行项。这 \$20 余留, 作为针对债务案例保留的信用。通过保留该金额、可使记入帐单的原始金额与应该已记入帐单的金额一致、以 确定是否应该将额外金额应用于关于案例的额外债务。

要允许对照关于案例的额外债务应用此保留金额, 必须运行"协调案例帐户"批处理过程。此批处理过程是通过 取消保留信用金额来启动。然后, 它会查找关于案例的未偿付债务, 如果找到, 那么会对照这些债务分配该信 用金额。对于该参与者可能与组织具有的其他债务案例,任何其余信用金额都可供分配。

如果没有为债务设置超额分配功能, 那么对照该债务进行的总分配金额不能超过该债务的总金额。对于上面的 示例,只能对照债务指令行项分配金额为 \$100 的接收付款。请注意,如果对照债务行项进行了多次分配,那 么所有这些分配的总金额不能超过债务的总金额(上述示例中的 \$100)。

在财务管理过程中、会为债务产品设置超额分配处理。

### 6.6 退还未分配的金额

未分配的全部或部分接收付款金额可退还给发放付款的人员或雇主。该金额将通过已为客户定义的首选付款方 式来进行退还。例如,从客户接收了 100 美元付款并且随后将 80 美元分配到未偿付债务。但是,如果该客户 没有任何其他未偿付债务, 那么剩余的未分配金额 20 美元可发放回客户。如果该客户的首选付款方式是支票, 那么系统将为客户生成 20 美元支票付款。

当已退还未分配的金额时,将更新未分配的接收付款指令金额,并且将创建一个退款指令行项以向客户发放付 款。还会创建分配行项以将退还金额链接至原始接收付款指令。

由组织发出的债务只能是对参与者应该记入帐单的金额的估算。因此、参与者向组织发送的金额可超过记入帐 单的金额。可将债务产品设置为允许将已发送的金额读取为要对照债务分配的正确金额。这称为债务超额分 配。

例如, 针对雇主付款, 向雇主发出金额为 \$100 的帐单。该雇主所发送付款的金额为 \$120。如果为债务设置了 超额分配功能, 那么可对照债务行项分配整个 \$120。会创建金额为 \$20 的新超额分配指令行项。这 \$20 余留, 作为针对债务案例保留的信用。通过保留该金额、可使记入帐单的原始金额与应该已记入帐单的金额一致、以 确定是否应该将额外金额应用于关于案例的额外债务。

要允许对照关于案例的额外债务应用此保留金额, 必须运行"协调案例帐户"批处理过程。此批处理过程是通过 取消保留信用金额来启动。然后,它会查找关于案例的未偿付债务,如果找到,那么会对照这些债务分配该信 用金额,对于该参与者可能与组织具有的其他债务案例,任何其余信用金额都可供分配。

如果没有为债务设置超额分配功能, 那么对照该债务进行的总分配金额不能超过该债务的总金额。对于上面的 示例,只能对照债务指令行项分配金额为 \$100 的接收付款。请注意,如果对照债务行项进行了多次分配,那 么所有这些分配的总金额不能超过债务的总金额(上述示例中的 \$100)。

在财务管理过程中、会为债务产品设置超额分配处理。

### <span id="page-36-0"></span>6.7 取消退款

可取消退还已发放的未分配金额。例如、如果环境变化导致客户背负更多债务或者发放给客户的支票中途遗 失,那么可能要求机构取消退还金额。

当取消退还金额时,不会更新未分配的接收付款金额指令。而会创建替换事务,以使得未分配的金额等于已取 消的退款金额。这样做用于可计帐性和可跟踪性目的。替换事务中的未分配金额便可分配到未偿付债务、或者 可根据需要退还给客户。

### 6.8 取消接收付款

可取消接收付款。例如、如果雇主的支票在系统上记录该支票之后退票、那么可取消接收付款以反映组织未实 际接收支票金额的事实。

取消接收付款时,系统会创建表示原始接收付款指令的金额的反转指令。

如果已对照任何未偿付债务分配接收付款,那么还必须取消这些分配。对于每项分配,会使用等于原始分配金 额的金额创建指令行项。这些指令行项是一些债务, 用于反映先前已通过分配清除但由于接收付款取消而再次 欠组织的金额。

如果已退还未分配的接收付款金额,那么还必须取消这些退还金额。根据应用程序属性 curam.financial.createpaymentcorrectiononrefundcancel 的值, 系统将针对已退还给客户的金额创建超额支付案例 或支付更正案例。但是,如果已取消发放给客户的退还金额,那么将改为取消因取消退还金额而创建的替换事 务。

例如, 从客户接收 100 美元付款并且将 80 美元分配到未偿付债务。随后, 机构通过支票付款将剩余未分配的 20 美元退还给客户。如果从詹姆斯•史密斯接收的 100 美元付款已退回,那么机构可取消已接收的整笔付款。 机构取消已接收的付款时,还必须撤销与其关联的任何退款,并且必须对 20 美元创建超额支付案例或支付更 正案例以抵消已发放给詹姆斯•史密斯的退还金额。如果在取消接收付款之前已经撤销 20 美元退还金额、那么 将改为取消因取消退款而创建的替换事务。

# <span id="page-38-0"></span>**Z 7 B a[**

### **7.1 \*\***

以下列表对本指南中论述的主要概念进行了概述:

- 财务构建块包括财务组件、财务指令行项、财务指令和财务凭证。这些构建块用来处理付款和债务, 以将 付款接收到系统中及执行其他帐户维护任务。
- 付款、债务和接收付款是基本的财务单元。
- 当财务批处理套件运行时, 会自动生成付款和债务。对于活动案例, 还可联机发放付款。
- 可将扣除和税收调整应用于津贴。可将加罚调整应用于债务。
- 针对付款的维护功能包括用于捕获手动付款、取消付款和使付款失效、重新发放付款以及批准已暂停的付 款的功能。针对债务的维护功能包括用于反转和勾销债务的功能。
- 接收付款会记录在系统上, 并且与个人或雇主的财务资料相关联。可针对该个人或雇主与组织之间仍然存 在的未偿付债务分配这些付款。

# <span id="page-40-0"></span>附录 A. 财务指令类型

### A.1 简介

此附录提供了每种财务指令类型的概述。它描述了可汇总到财务指令的潜在指令行项类型以及任何相关指令行 项。它还描述了在设置财务处理(如本指南中各处所述)过程中可应用于财务指令类型的指令行项(当相关 时)。

### A.2 付款指令

付款财务指令类型包括向有资格的客户发放的津贴支付(这些津贴支付与任何诸如税收之类的扣除汇总在一 起)。

### A.2.1 汇总的指令行项

下列财务指令行项可汇总到单条付款指令。

表 2. 付款指令的汇总财务指令行项.

下表描述了可汇总到单条付款指令的财务指令行项。

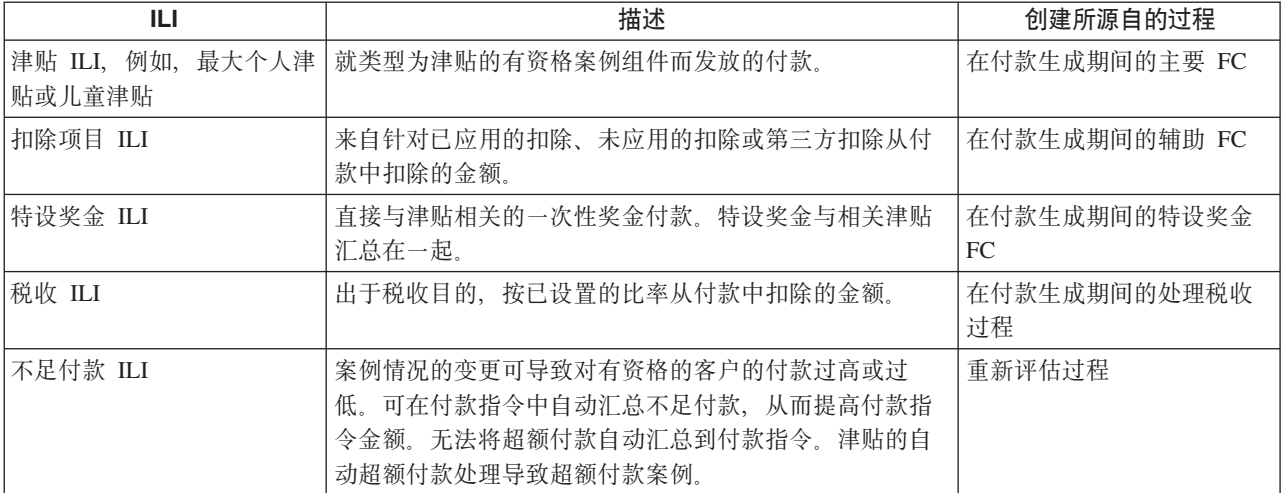

# <span id="page-41-0"></span>A.2.2 相关指令行项

下列财务指令行项可与付款指令相关。

表 3. 与付款指令相关的财务指令行项.

下表描述了可与付款指令相关的财务指令行项。

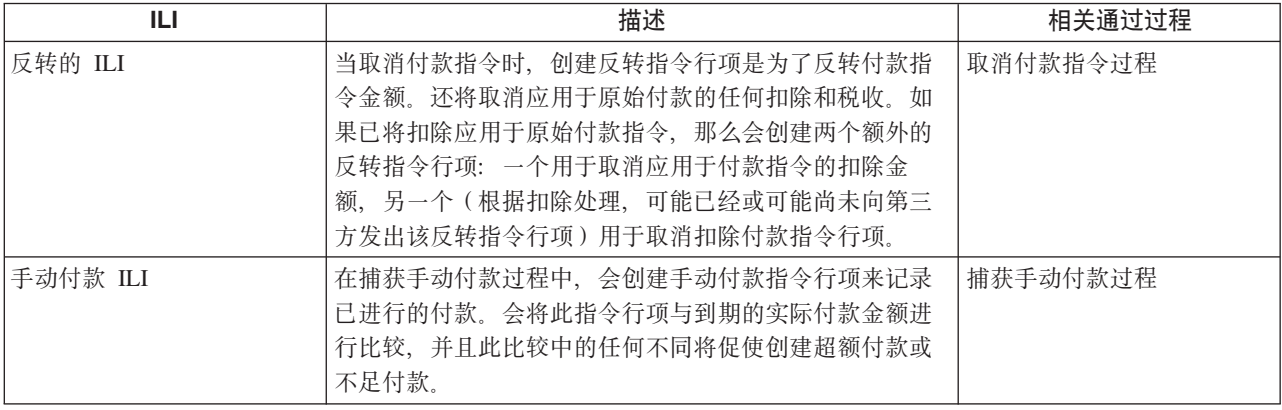

### A.3 债务指令

债务财务指令类型包括向有资格的客户发出的帐单(这些帐单与任何加罚和/或超额/不足付款汇总在一起)。

# A.3.1 汇总的指令行项

下列财务指令行项可汇总到单条债务指令。

表 4. 债务指令的汇总财务指令行项.

下表描述了可汇总到单条债务指令的财务指令行项。

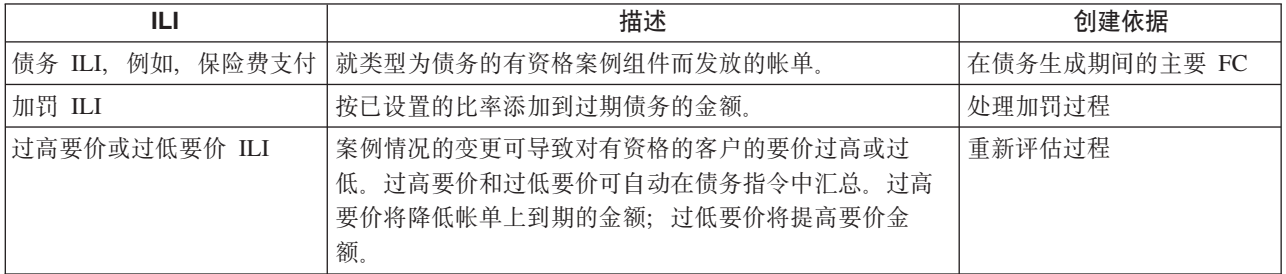

# A.3.2 应用的指令行项

下列财务指令行项可应用于债务指令。

表 5. 应用于债务指令的财务指令行项.

下表描述了可应用于债务指令的财务指令行项。

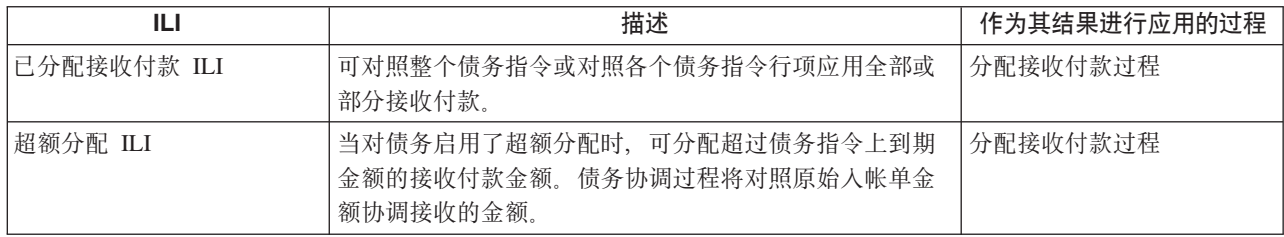

<span id="page-42-0"></span>表 5. 应用于债务指令的财务指令行项 (续).

下表描述了可应用于债务指令的财务指令行项。

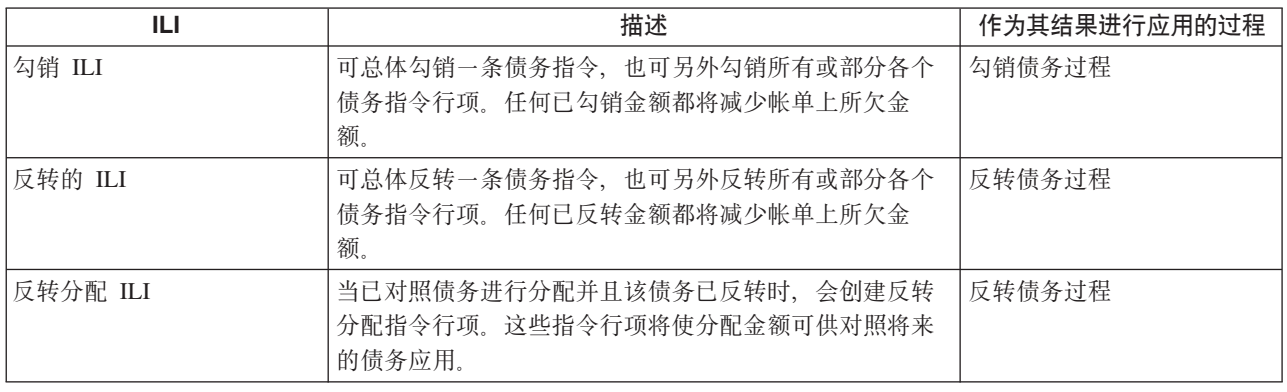

# A.4 接收付款指令

接收付款指令类型用来根据接收付款生成信用财务指令。可从匿名源、从客户或代表客户接收付款。

# A.4.1 汇总的指令行项

下列财务指令行项可汇总到单条接收付款指令。

表 6. 接收付款指令的汇总财务指令行项.

下表描述了可汇总到单条接收付款指令的财务指令行项。

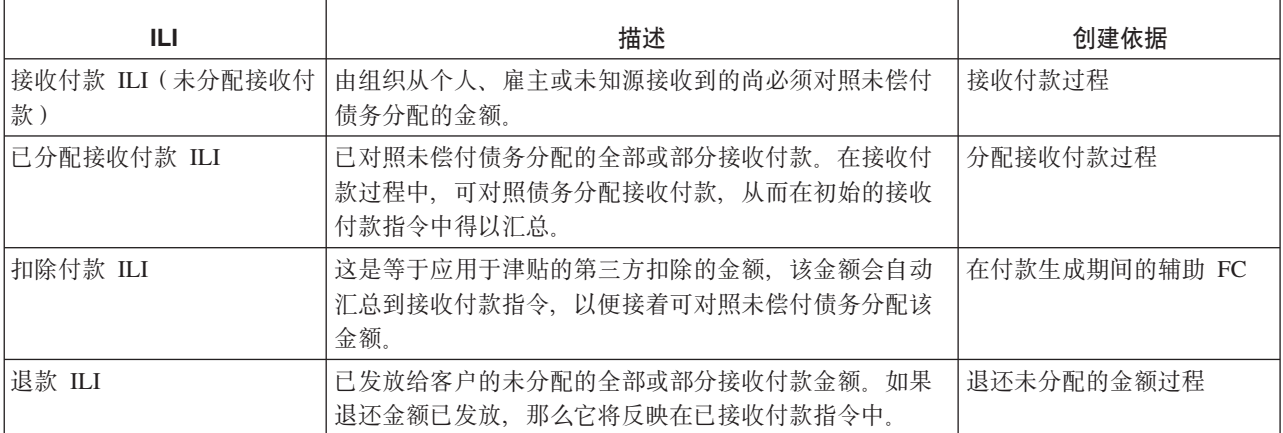

# A.4.2 应用的指令行项

下列财务指令行项可应用于接收付款指令。

表 7. 应用于接收付款指令的财务指令行项.

下表描述了可应用于接收付款指令的财务指令行项。

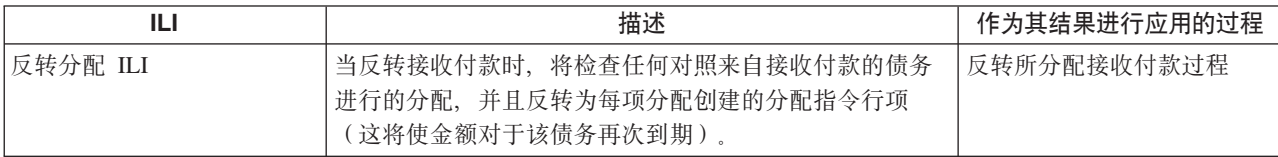

<span id="page-43-0"></span>表 7. 应用于接收付款指令的财务指令行项 (续).

下表描述了可应用于接收付款指令的财务指令行项。

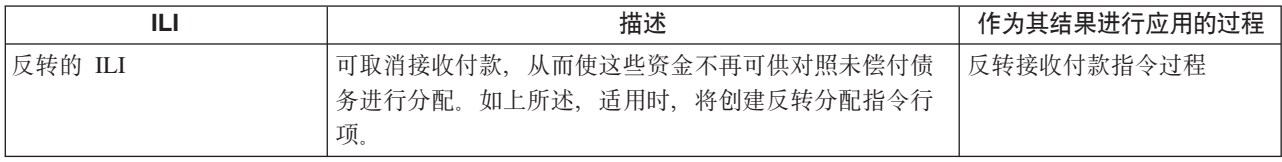

### A.5 反转指令

反转指令类型用来取消现有财务指令的全部或一部分。根据正在反转的现有财务指令的类型,反转可以是存入 或支出。当反转债务指令(或债务指令行项)时,或当通过付款取消来反转付款指令时,该反转是存入。当通 过接收付款取消来反转接收付款时, 该反转是支出。

### A.5.1 汇总的指令行项

下列财务指令行项汇总到单条反转指令。

表 8. 反转指令的汇总财务指令行项.

下表描述了汇总到反转指令的财务指令行项。

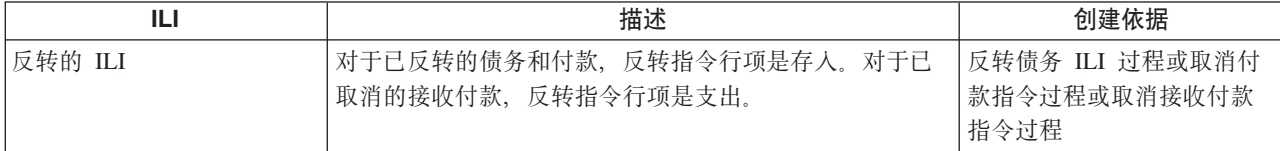

### A.5.2 相关指令行项

下列财务指令行项可与反转指令相关。

表 9. 与反转指令相关的财务指令行项.

下表描述了可与反转指令相关的财务指令行项。

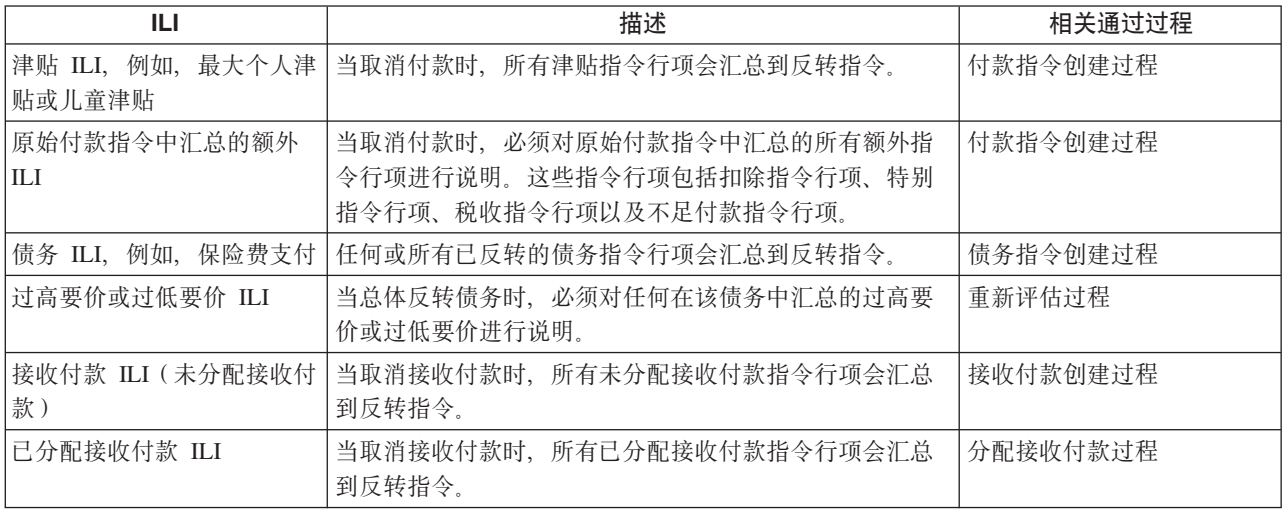

<span id="page-44-0"></span>表 9. 与反转指令相关的财务指令行项 (续).

下表描述了可与反转指令相关的财务指令行项。

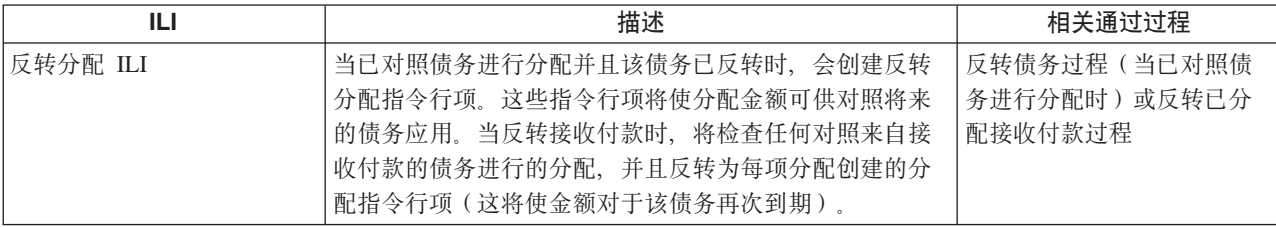

### A.5.3 应用的指令行项

下列财务指令行项可应用于反转指令。

表 10. 应用于反转指令的财务指令行项.

下表描述了可应用于反转指令的财务指令行项。

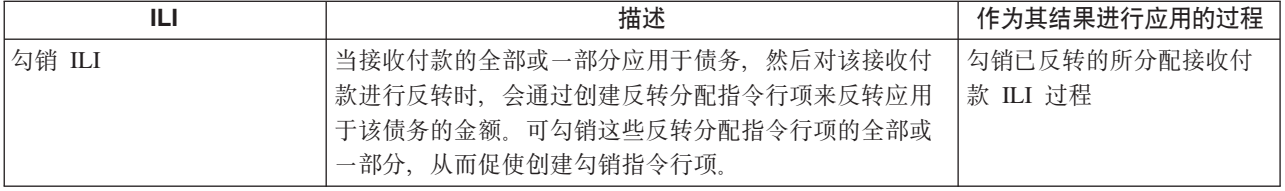

### A.6 勾销指令

勾销指令是用于撤销现有债务指令的全部或一部分或者已反转的接收付款指令的全部或一部分的转入交易。

# A.6.1 汇总的指令行项

下列财务指令行项汇总到单条勾销指令。

表 11. 勾销指令的汇总财务指令行项.

下表描述了汇总到勾销指令的财务指令行项。

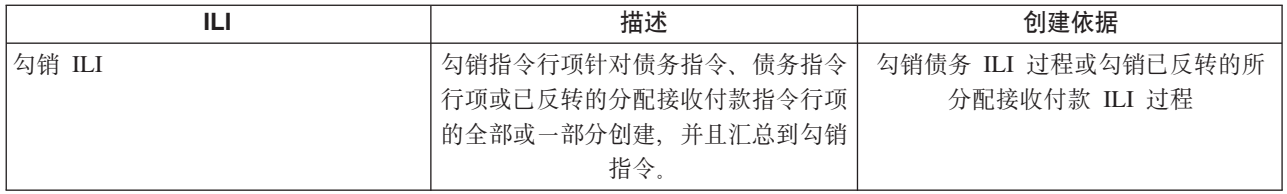

### A.6.2 相关指令行项

下列财务指令行项可与勾销指令相关。

表 12. 与勾销指令相关的财务指令行项.

下表描述了可与勾销指令相关的财务指令行项。

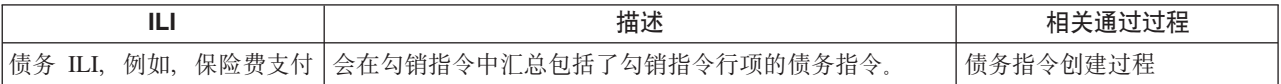

<span id="page-45-0"></span>表 12. 与勾销指令相关的财务指令行项 (续).

下表描述了可与勾销指令相关的财务指令行项。

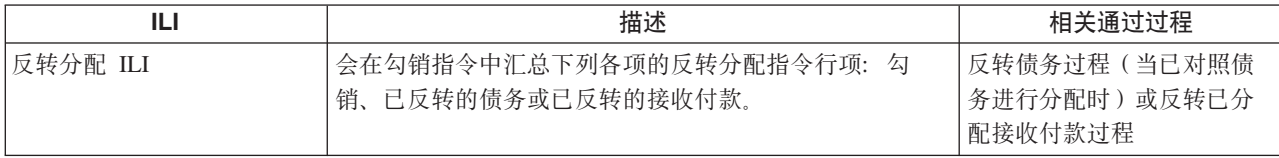

### **A.7** 第三方付款指令

会就应用于津贴的第三方扣除或税收扣除而向第三方发出第三方付款指令。可在第三方付款指令中汇总下列财 务指令行项。

表 13. 第三方付款指令的汇总财务指令行项.

下表描述了汇总到第三方付款指令的财务指令行项。

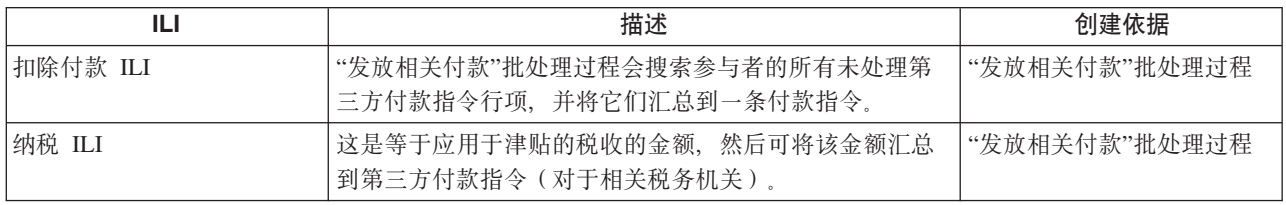

# **A.8** 调整指令

创建调整指令是为了更正客户的财务帐户。可在调整指令中汇总下列财务指令行项。

表 14. 调整指令的汇总财务指令行项.

下表描述了汇总到调整指令的财务指令行项。

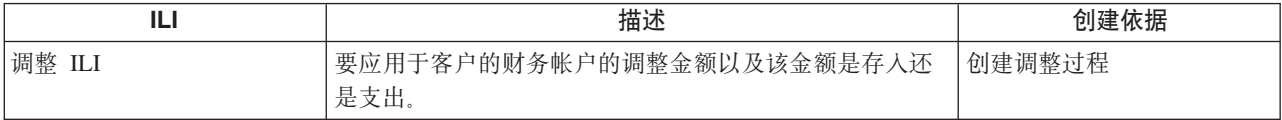

# <span id="page-46-0"></span>附录 B. 财务批处理过程

### B.1 简介

此附录提供了"财务管理器"应用程序中每个批处理过程的概述。但是,在提供每个批处理过程的描述之前,讨 论了运行这些批处理过程的大量先决条件以及关于主题的一些其他常规信息。这些内容如下所示:

- 1. 提交到批处理队列
- 2. 运行批处理启动程序
- 3. 从命令行运行批处理程序
- 4. 财务批处理套件
- 5. 业务处理日期
- 6. 输出/电子邮件/报告

### B.2 提交到批处理队列

必须先通过"系统管理员"应用程序来将要执行的每个批处理过程提交给批处理队列。

这通过从列表中为该批处理过程选择执行操作来完成。如果需要参数,那么会提示用户在"执行批处理过程"页 面上输人这些参数。根据批处理过程、这些参数会有变化,并且某些是可选参数。如果用户输人参数值、那么 他们应该单击执行按钮以将该过程提交给队列。对于不需要任何参数的批处理过程、用户必须确认过程的执 行。此外, 用户可选择此时进行取消。

在提交给队列时, 会填充下列实体, 并且仅当需要参数时, 才填充 BatchParamValue:

- BatchProcRequest
- BatchParamValue

要注意的关于将过程提交给队列的一个重要事项是应该按这些过程运行时必须采用的顺序来进行提交,因此如 果过程 A 必须在过程 B 之前运行, 那么过程 A 必须先执行。这在创建财务资料时特别重要。

### **B.3** 运行批处理启动程序

提交给队列的过程由批处理启动程序启动。批处理启动程序包含在 Cúram SDE 中。

当批处理启动程序运行时、它执行的第一个任务是启动单独的密钥服务器 - 如果任何批处理过程要对数据库执 行插入操作, 那么将必须完成此任务。

当所有批处理过程已执行时, 批处理启动程序将停止单独的密钥服务器。

请注意,批处理过程流式方法允许并行运行单个批处理过程的多个实例,从而充分使用可用的处理。在《批处 理流式方法指南》中更详细地介绍了批处理过程流式方法。

### <span id="page-47-0"></span>**B.4** 从命令行运行批处理程序

能够从命令行运行批处理程序有时会很有用。可从主要项目目录 EJBServer 运行以下命令, 从而代替 <username>、<ClassName> 和 <OperationName> 的相应值以及任何参数名称/值对:

build runbatch

-Dbatch.username=<username>

-Dbatch.program=curam.core.intf.<ClassName>.<OperationName>

-Dbatch.params=″param1=param1value, param2=param2value″

# **B.5** 财务批处理套件

为了创建财务记录, 必须按此顺序运行下列批处理过程:

- 1. DetermineProductDeliveryEligibility
	- 参数 instanceID, processingDate 和 productID
	- 过程 案例到 FC
	- 运行前状态 已批准 ("CS6")
	- 运行后状态 活动("CS1"),如果有资格;暂停关闭("CS7"),如果无资格;已暂停("CS2"),如果 发生错误
	- 处理摘要 使状态为"已批准"的案例生效, 重新评估案例的资格, 并且生成 FC
- 2. GenerateInstructionLineItems
	- $\hat{\otimes} \hat{\otimes}$  deliveryMethod, instanceID, processingDate, processingDateFrom, processingDateTo  $\hat{\uparrow}$  productID
	- 过程 FC 到 ILI
	- 运行前状态 活动 ("LIV")
	- 运行后状态 活动 ("LIV"), 如果 FC 未到期; 或已关闭 ("CLD"), 如果 nextProcessingDate > processingDate
	- 处理摘要 重新评估正在处理的每个案例, 为活动 FC 生成 ILI 并且前滚其 nextProcessingDate。如果 nextProcessingDate 在处理日期之后, 那么会使 FC 到期。
- 3. GenerateInstruments; 并且可选
	- 参数 instanceID 和 processingDate
	- 过程 ILI 到指令和工具
	- 运行前状态 未处理 ("UNP")
	- 运行后状态 已处理 ("PRO")
	- 处理摘要 使未处理的 ILI 生效并将它们滚动到指令和工具中

#### 4. GeneratePayslips

- 参数 processingDate
- 过程 工资单和 PayslipInstructions
- 运行前状态 暂停发放 ("PS2")或已创建 ("PS1")
- 运行后状态 已发放 ( "PS3" )
- 处理摘要 使工资单暂停发放生效并为它们生成工资单

### <span id="page-48-0"></span>B.6 业务处理日期

业务处理日期是所有批处理作业共有的可选参数。它不同于系统日期。在批处理执行期间、系统日期始终为" 当天",而业务处理日期可使用特定批处理作业的 ProcessingDate 参数来指定。这使我们能够对批处理过程的运 行日期进行"篡改"。例如,如果财务批处理运行已安排为星期五运行但是已失败。组织可能在星期六重新运行 该批处理过程, 但是将 ProcessingDate 设置为星期五的日期。这意味着, 所有计算等都将如其真地在星期五运 行一样进行操作。如果未指定 ProcessingDate 参数,那么业务处理日期会缺省为系统日期。

在技术级别上、在批处理过程启动的任何交易内、对 getCurrentDate() 的调用将返回指定为批处理参数的业务 处理日期。对 getSystemDate() 的任何调用都将照常返回系统日期, 例如"当天"。

### B.7 输出日志/电子邮件/报告

当设计批处理过程时, 开发者通常将需要包含摘要信息(例如已处理的记录数以及执行时间等)的某类输出。 如果将此信息写入到日志文件,那么可在 EJBServer/buildlogs 目录中找到此文件。

如果在安装过程中指定了"发件人"和"收件人"电子邮件地址, 那么会将与上面的日志文件包含同一信息的电子 邮件发送到"收件人"电子邮件地址。

来自批处理过程的任何报告都可在日志所在位置中找到,并且将具有文件扩展名 .dat.

### **B.8 GenerateInstructionLineItems**

### B.8.1 它是什么?

GenerateInstructionLineItems 是根据财务组件生成指令行项的批处理过程。

它会识别特定交付方法的在所指定日期内达到其下一处理日期的每个财务组件。

# **B.8.2** 它何时运行?

它在 DetermineProductDeliveryEligibility 批处理过程之后不久运行, 或在激活案例之后的任何时间运行。

# **B.8.3** 它为什么运行?

其用途是生成最终将由 GenerateInstruments 批处理过程汇总的指令行项, 以生成付款指令/工具和债务指令/工 具.

### B.8.4 它如何工作?

当从应用程序将批处理过程提交给队列时, 它会查找下列参数:

- 1. DeliveryMethod
- 2. InstanceID
- 3. ProcessingDate
- 4. ProcessingDateFrom
- 5. ProcessingDateTo
- 6. ProductID

请注意,上面列示的参数不是必需参数。如果未输入日期,那么它们缺省为系统空日期。如果未指定 DeliveryMethod 或 ProductID, 那么无论交付方法和产品如何, 都会处理所有 FC。当使用批处理流式方法体系 结构时, 应该指定 InstanceID。

当该批处理过程执行时,它会根据指定参数决定财务组件要处理的内容。

#### *DeliveryMethod*

如果用户未指定 DeliveryMethod, 那么将处理下列每项:

- 债务  $FC$
- 付款 FC
- 补偿 FC
- 会针对交付方法"发票"处理债务 FC, 例如, 类别为"LBY"的财务组件。
- 会针对 MethodOfDelivery 代码表中列示的每种交付方法处理付款 FC, 例如, 类别为"CLM"的财务组件。示 例包括现金("CSH")、支票("CHQ")和 EFT("EFT")。
- 会针对 LibMethodOfDelivery 代码表中列示的每种交付方法处理补偿 FC,例如,类别为"RCP"的财务组件。 示例包括直接转帐支票("GIR")和发票("INV")。

请注意, 如果 DeliveryMethod 指定为"INV"(即, 发票), 那么仅会处理债务 FC。否则, 会针对 DeliveryMethod 已指定为的任何交付方法(例如, 现金("CSH")、支票("CHQ")或直接转帐支票("GIR"))处理付款 FC 和补偿 FC。

#### *InstanceID*

当使用批处理流式方法体系结构时, 应该指定 InstanceID。

#### *ProcessingDate*

这是执行批处理过程时应该使用的营业日。请参阅上面的第39页的[B.6,](#page-48-0) 『业务处理日期』详细信息。

#### *ProcessingDateFrom*

如上面所提及, 如果在提交批处理过程时, 用户未指定 ProcessingDateFrom, 那么它缺省为系统空日期。

如果 ProcessingDateFrom 已错误地设置为将来的日期、那么当该批处理过程执行时、它将缺省为系统空日期、 否则, 会使用指定日期。

#### *ProcessingDateTo*

ProcessingDateTo 会缺省为该批处理过程内的业务处理日期(如果该参数已在提交时缺省为空日期, 例如, 用户 未指定日期)。ProcessingDateTo 不会缺省为提交到队列时的当前日期 (如果用户未指定它) 的原因是由于客户 机当前日期可能与服务器当前日期不"同步"。一般来说,这可能会导致在该批处理过程执行时出现问题。

如果 ParameterDateTo 已错误地设置为将来的日期, 那么当该批处理过程执行时, 它将缺省为业务处理日期, 否则, 会使用指定日期。

#### *ProductID*

如果用户未指定 ProductID, 那么将处理所有产品的案例。

# <span id="page-50-0"></span>B.9 生成工具

# B.9.1 它是什么?

GenerateInstruments 是一个批处理过程, 用于识别未处理的指令行项(例如, 状态为"UNP"的那些指令行项)并 相应地处理每个此类指令行项。

# **B.9.2** 它何时运行?

GenerateInstruments 在 GenerateInstructionLineItems 批处理过程之后不久运行。

# **B.9.3** 它为什么运行?

它运行的目的是生成付款指令/工具和债务指令/工具,这些指令/工具用于创建向参与者发放的各自付款和帐 单。

### B.9.4 它如何工作?

当从应用程序将批处理过程提交给队列时, 它会查找下列参数:

- 1. InstanceID
- 2. ProcessingDate

请注意, 上面列示的参数不是必需参数。

#### **InstanceID**

当使用批处理流式方法体系结构时, 应该指定 InstanceID。

#### ProcessingDate

这是执行批处理过程时应该使用的营业日。请参阅上面的第39页的B.6, 『业务处理日期』详细信息。

当批处理作业运行时, 它会按以下顺序处理指令行项:

- 应有的产品交付 ILI, 例如, 所有付款和债务指令行项
- 应有的税收 ILI, 例如, 汇总类别为"TAX"的指令行项, 以便向税务机关发放付款
- 应有的已应用扣除 ILI, 例如, 类别为"DED"的指令行项, 这些行项已应用于债务
- 应有的重新付款 ILI, 例如, 类别为"PRV"的指令行项
- · 应有的第三方扣除 ILI, 例如, 汇总类别为"DED"的指令行项, 以便向第三方发放付款

### **B.10 GeneratePayslips**

### **B.10.1** 它是什么?

GeneratePayslips 是一个批处理过程, 用于识别工资单暂停发放。

### **B.10.2** 它何时运行?

它在 GenerateInstruments 批处理过程之后不久运行。

# <span id="page-51-0"></span>**B.10.3** 它为什么运行?

它运行的目的是生成将发送到参与者以反映其付款(或帐单)细目的工资单。细目是在"指令行项"级别上给 出。如上面的 GenerateInstruments 批处理过程的描述中所提及,存在大量不同类型的工资单。这些类型如下:

- 客户
- 案例提名
- 参与者
- 第三方

### **B.10.4** 它如何工作?

当从应用程序将批处理过程提交给队列时, 它会查找下列参数:

• ProcessingDate

请注意, 此参数不是必需参数。

#### *ProcessingDate*

这是执行批处理过程时应该使用的营业日。请参阅上面的第39页的[B.6,](#page-48-0) 『业务处理日期』详细信息。

当批处理作业运行时, 它会处理状态为"暂停发放"("PS2")的工资单。当它处理工资单时, 它会根据工资单 组件的接收方类型决定它是哪种类型的工资单。它会为此工资单类型打开输出文件,并将此类型的所有工资单 写入到此文件。对于批处理过程的每次运行,会仅打开特定类型的输出数据文件一次。

#### **B.11 LoadPaymentsReceived**

### **B.11.1** 它是什么?

LoadPaymentsReceived 是一个批处理过程, 用于将接收付款详细信息从外部平面文件装入到系统上以进行持久 存储。

### **B.11.2 |4P24Yw?**

当该批处理过程运行时,它会打开输入文件并处理该文件中列示的每个记录。此输入文件中的数据是以制表符 定界格式提供。

### **B.11.3** 它何时运行?

该批处理过程在每次向组织提供(例如,从银行)输入文件以反映已接收的付款时运行。需要将数据输入到系 统上以反映这些付款。

### **B.11.4** 它如何工作?

当从应用程序将批处理过程提交给队列时, 它会查找下列参数:

- 1. FilePath
- 2. FileName
- 3. ProcessingDate

这些参数的前两个是必需参数。

*FilePath*

<span id="page-52-0"></span>filePath 通常将采用格式 <Drive>:/Curam/svr/run, 即, 输入文件所在的目录。

**FileName** 

fileName 是包含接收付款的详细信息的输入文件的全名(其中包括扩展名)。

#### ProcessingDate

这是执行批处理过程时应该使用的营业日。请参阅上面的第39页的B.6, 『业务处理日期』详细信息。

运行时, 批处理过程会在指定 filePath 中查找指定 fileName。

#### **B.12 IssueConcernPayments**

### B.12.1 它是什么?

IssueConcernPayments 是一个批处理过程, 用于向个人、雇主、外部当事人、信息提供者、服务供应者、产品提 供者、公用事业和代表发放付款。

### B.12.2 它执行什么操作?

它会识别应该收到付款的个人、雇主、外部当事人、信息提供者、服务供应者、产品提供者、公用事业和代表 并发放其各自应得付款。对于上面的每种参与者类型,其付款方式和频率都保存在各自实体上。这些是在注册 过程中设置。

#### **B.12.3** 它何时运行?

该过程的运行次数取决于讨论的参与者的后续处理日期。由于这些参与者(例如、个人、雇主、外部当事人、 信息提供者、服务供应者、产品提供者、公用事业和代表)的后续处理日期可涵盖所有类型的整个星期,因 此,可每天运行该过程。通常,这些日期将保存在组织日历上。

### B.12.4 它如何工作?

当从应用程序将批处理作业提交给队列时, 它会查找下列参数:

- 1. ConcernTypeCode
- 2. MethodOfPayment
- 3. NextPaymentDateFrom
- 4. NextPaymentDateTo
- 5. ProcessingDate

请注意, 上面列示的参数不是必需参数。如果未输入日期, 那么它们缺省为系统空日期。

#### ConcernTypeCode

如果用户未指定 ConcernRoleType,那么会处理 ConcernRoleType 代码表中列示的所有关注角色类型。很明显, 仅下列各项才是相关角色类型: 个人、雇主、外部当事人、信息提供者、服务供应者、产品提供者、公用事业 和代表。对于下列各项, 将始终不使任何内容生效:

- 潜在人员
- 潜在雇主

<span id="page-53-0"></span>即使所指定类型不存在, 也将处理该类型的所有记录, 例如, 如果已指定错误类型, 那么批处理过程也将从不 失败。如上面所提及, 对于下列类型的参与者, 将仅始终发放付款: 个人("RL1")、雇主("RL2")、外部 当事人("RL17")、信息提供者("RL5")、服务供应者("RL3")、产品提供者("RL4")、公用事业 ("RL6") 或代表 ("RL13").

#### **MethodOfPayment**

如果用户未指定 MethodOfPayment, 那么会处理 MethodOfDelivery 代码表中列示的所有交付方法。否则, 对于 所指定付款的方法, 仅执行处理。

#### NextPaymentDateFrom / NextPaymentDateTo

如上面所提及,如果在提交批处理过程时,用户未指定 NextPaymentDateFrom 或 NextPaymentDateTo,那么它 们缺省为系统空日期。

NextPaymentDateFrom/NextPaymentDateTo 不会缺省为提交到队列时的当前日期(如果用户未指定它们)的原因 是由于客户机日期可能与服务器当前日期不"同步"。一般来说,这可能会导致在该批处理过程运行时出现问 题。

在批处理过程内, 两个处理日期参数 dateFrom 和 dateTo 基于 NextPaymentDateFrom 和 NextPaymentDateTo 的值设置。执行的检查如下所示:

- 如果 NextPaymentDateFrom 和 NextPaymentDateTo 都为空日期 (例如, 用户未指定它们), 那么会将 dateFrom 和 dateTo 设置为当前系统日期。
- 如果已指定 NextPaymentDateFrom 但未指定 NextPaymentDateTo, 那么会将 dateFrom 和 dateTo 都设置为 NextPaymentDateFrom 值。
- 类似地, 如果已指定 NextPaymentDateTo 但未指定 NextPaymentDateFrom, 那么会将 dateFrom 和 dateTo 都设置为 NextPaymentDateTo 值。
- 如果已指定 NextPaymentDateFrom 和 NextPaymentDateTo, 那么会将 dateFrom 设置为 NextPaymentDateFrom 值、并且 dateTo 设置为 NextPaymentDateTo。

#### **ProcessingDate**

这是执行批处理过程时应该使用的营业日。请参阅上面的第39页的B.6, 『业务处理日期』详细信息。

### B.13 使付款到期

#### **B.13.1** 它是什么?

ExpirePayments 是一个批处理过程、用于使某个时间长度之后尚未兑现的付款到期。

### B.13.2 它执行什么操作?

它会识别系统上 reconcilStatusCode 为"已发放"("ISS")的付款工具, 并且在这些工具位于系统上的时间已达 到某个时间长度的情况下使其到期。

#### **B.13.3** 它为什么运行?

其用途是使指定交付方法的付款到期 - 通常、这些付款的类型将为支票("CHQ"), 在某些天数之后它们尚未 兑现。支票通常具有六个月的使用期,在此使用期之后无法兑现。组织将要运行该批处理过程以使必要付款到 期。

# <span id="page-54-0"></span>**B.13.4** 它如何工作?

当从应用程序将批处理作业提交给队列时, 它会查找下列参数:

- DeliveryMethod
- ExpiryPeriod
- ProcessingDate

请注意, 要按天输入 ExpiryPeriod, 即付款必须位于系统上以供批处理过程进行处理的天数。处理日期是执行批 处理过程时应该使用的营业日。请参阅上面的第39页的[B.6,](#page-48-0) 『业务处理日期』详细信息。

### **B.14 ProcessPaymentInstrumentTypes**

### **B.14.1** 它是什么?

ProcessPaymentInstrumentTypes 是一个批处理作业, 用于处理到期要发放的所有"付款工具"记录并将其详细信息 写入到输出文件。

### **B.14.2** 它执行什么操作?

它会执行下列操作: 识别要发放的付款工具、用这些工具的详细信息填充输出文件以及将其状态更新为"已发 放"("ISS")。运行此程序并创建输出文件等效于发放付款。例如, 如果为 DeliveryMethodType"EFT"运行了批 处理过程, 那么会将输出文件发送到银行, 在此情况下, 会将付款转移到"参与者"帐户。

### **B.14.3** 它为什么运行?

它运行的目的是为向参与者提供付款的金融机构提供到期付款的列表。

# **B.14.4** 它如何工作?

当从应用程序将批处理过程提交给队列时, 它会查找下列参数:

- DeliveryMethodType
- ProcessingDate

这些参数不是必需参数。如果用户未提供交付方法类型、那么会处理所有交付方法类型、否则、会处理提供的 交付方法类型。处理日期是执行批处理过程时应该使用的营业日。请参阅上面的第39页的[B.6,](#page-48-0) 『业务处理日 期』详细信息。

### **B.15** 付款协调

### **B.15.1** 它是什么?

付款协调是一个批处理过程,用于通过将已到期要支付的金额与实际支付的金额进行比较来协调帐户,从而报 告任何不一致处。

### **B.15.2** 它执行什么操作?

当该批处理过程运行时,它会将应该已向参与者支付的金额与实际支付的金额进行比较。用于该过程的输入文 件包含参与者的接收付款的详细信息。此文件来自已进行付款的机构、例如、银行。会将此平面文件中的付款 与由系统发放的付款进行比较。会在报告中生成找到的任何不一致之处。

# <span id="page-55-0"></span>**B.15.3 |\*24KP?**

它运行的目的是识别已支付金额中对照应该已支付金额存在的不一致处(如果有)。

### **B.15.4** 它如何工作?

当从应用程序将批处理过程提交给队列时, 它会查找下列参数:

- 1. FilePath
- 2. FileName
- 3. ProcessingDate

这些参数的前两个是必需参数。

*FilePath*

filePath 通常将采用格式 <Drive>:/Curam/svr/run, 即, 输入文件所在的目录。

*FileName*

fileName 是包含接收付款的详细信息的输入文件的全名 (其中包括扩展名)。

*ProcessingDate*

这是执行批处理过程时应该使用的营业日。请参阅上面的第39页的[B.6,](#page-48-0) 『业务处理日期』详细信息。

运行时, 批处理过程会在指定 filePath 中查找指定 fileName。

### **B.16 GeneralLedgerInterface**

### **B.16.1** 它是什么?

GeneralLedgerInterface 是一个批处理过程、用于为指定日期或日期范围收集金融交易、并将其从应用程序导出 到输出文件、然后可将该输出文件导入到总分类帐。该输出文件包含金融交易的详细信息、其详细程度级别为 最低。在应用程序中,此级别上的金融交易定义为指令行项。该输出文件是将发送到第三方的内容的样本,然 后第三方将使用此文件来更新总分类帐。

### **B.16.2** 它何时运行?

它在每次组织要创建可导入到总分类帐的金融交易输出文件时运行。

### **B.16.3** 它为什么运行?

它运行的目的是针对指定日期或日期范围提供关于转入和转出交易的输出文件、可将该输出文件导入到"总分 类帐"界面。

### **B.16.4** 它如何工作?

当从应用程序将批处理过程提交给队列时, 它会查找下列三个参数:

- 1. CreationDateSearchInd
- 2. DateFrom
- 3. DateTo
- 4. ProcessingDate

<span id="page-56-0"></span>请注意, 上面列示的参数不是必需参数。如果未输入日期, 那么它们缺省为系统空日期。

#### CreationDateSearchInd

CreationDateSearchInd 指示抽取是基于创建日期还是生效日期。如果用户已将 CreationDateSearchInd 设置为 "True", 那么会执行创建日期范围搜索, 否则会使用生效日期范围搜索。

当指定 CreationDateRangeInd 的值时,它必须是"True"或"False"。它不能是"1"或"0",也不能是"是"或"否"。会 对客户执行验证以阻止输入此类型的内容。

DateFrom / DateTo

如上面所提及,如果在提交批处理过程时,用户未指定 DateFrom 或 DateTo,那么它们缺省为系统空日期。

DateFrom/DateTo 不会缺省为提交到队列时的当前日期 (如果用户未指定它们) 的原因是由于客户机当前日期可 能与服务器当前日期不"同步"。一般来说, 这可能会导致在该批处理过程运行时出现问题。

在批处理过程内, 会执行下列日期检查:

- 如果发现 DateFrom 为空日期(例如, 用户未进行指定), 那么会抛出错误并且批处理过程将不会成功。
- 类似地,如果发现 DateTo 的值为空日期 (例如,用户未进行指定), 那么会抛出错误并且批处理过程将不 会成功。

#### ProcessingDate

这是执行批处理过程时应该使用的营业日。请参阅上面的第39页的B.6, 『业务处理日期』详细信息。

### **B.17 ReconcileCaseAccount**

### B.17.1 它是什么?

ReconcileCaseAccount 的运行目的是协调发生了债务超额付款或债务不足付款情况的债务案例。

#### **B.17.2** 它执行什么操作?

该批处理过程执行两个单独的处理片段:

- 它会协调已对其应用不足付款的所有债务案例。
- 它还会协调已对其应用超额付款的所有债务案例。

### B.17.3 它为什么运行?

它运行的目的是协调超额付款债务案例和不足付款债务案例。

### **B.17.4** 它如何工作?

当从应用程序将批处理过程提交给队列时, 它会查找下列参数:

• ProcessingDate

请注意, 此参数不是必需参数。

#### ProcessingDate

这是执行批处理过程时应该使用的营业日。请参阅上面的第39页的B.6, 『业务处理日期』详细信息。

该过程会协调超额付款债务案例和不足付款债务案例。它按以下顺序执行处理:

- 1. 超额付款债务案例
- 2. 不足付款债务案例

下面描述了为每种类型执行的处理。

# <span id="page-58-0"></span>**Hi**aR<sub>无</sub> **C.** 财务代码表

### **C.1 ri**

此附录提供了财务代码表的概述, 必须定制这些代码表以允许产品发放财务资料。它还描述了由财务管理器在 内部用来链接相关指令行项的代码表。

### **C.2** 财务代码表

下列代码表必须全部定制为允许产品发放财务资料。下面的示例将不同值(例如"MY\_RCT"和"MY\_FCT")用 于各个代码表条目以帮助解释它们如何相关,但是为了简化,您可能考虑对它们全部使用同一值(例如 "MY $COMPx"$ )

如果未定制这些代码表,那么 FinancialComponent 实体的 TypeCode 属性将为空白,InstructionLineItem 实体 的 InstructionLineItemType 属性随之将为空白。

### **C.2.1 RulesComponentType**

此代码表列示了规则中使用的所有组件类型。必须将条目添加到此代码表、以表示组件及在定制"目标类型"规 则类的"名称"属性中引用此条目。例如:

```
<code
    default="false" java_identifier=""
status="ENABLED" value="MY_RCT"
 \sim<locale language="en" sort_order="0">
      <description>My rules component type</description>
      <annotation/>
    </locale>
  </code>
```
### **C.2.2 FinComponentType**

此代码表列示了可由财务管理器生成的所有财务组件类型。必须将条目添加到此代码表、以表示组件的财务时 间表。例如:

```
<code
    default="false" java_identifier=""
status="ENABLED" value="MY_FCT"
  >
    <locale language="en" sort_order="0">
     <description>My financial component type</description>
     <annotation/>
    </locale>
  </code>
```
### **C.2.3 ProductComponentFCConv**

此代码表将规则使用的 RulesComponentType 代码映射到财务管理器使用的 FinComponentType 代码。必须将 条目添加到此代码表,以映射组件的定制代码。"值"应该与您已添加到"RulesComponentType"代码表的条目相 匹配。"描述"应该与您已添加到"FinComponentType"代码表的条目相匹配。例如:

```
<code
    default="false" java_identifier=""
status="ENABLED" value="MY_RCT"
  >
```
© Copyright IBM Corp. 2012, 2013 **49**

```
<locale language="en" sort_order="0">
    <description>MY_FCT</description>
    <annotation/>
  </locale>
</code>
```
# **C.2.4 ILIType**

此代码表列示了可由财务管理器生成的所有指令行项类型。必须将条目添加到此代码表、以表示组件的金融交 易。"值"应该与您已添加到 FinComponentType 代码表的条目相匹配。例如:

```
<code
    default="false" java_identifier=""
status="ENABLED" value="MY_FCT"
 >
   <locale language="en" sort_order="0">
     <description>My ILI type</description>
     <annotation/>
    </locale>
  </code>
```
# **C.2.5 TranslateILIType**

此代码表将用来表示金融交易的 ILIType 代码映射到重新评估期间由资格和授权引擎使用的 ReassessmentAmount 代码。必须将条目添加到此代码表,以映射金融交易的定制代码 (ILI)。"值"应该与"ILIType"代码表中的条目相 匹配。"描述"应该与"ReassessmentAmount"代码表中的条目相匹配。应该将已视为付款的定制 ILI 映射到 ReassessmentAmount 代码"AT1"。应该将已视为债务的定制 ILI 映射到 ReassessmentAmount 代码"AT6"。例 如:

```
<code
    default="false" java_identifier=""
status="ENABLED" value="MY_FCT"
  >
    <locale language="en" sort_order="0">
      <description>AT1</description>
      <annotation>My ILI Type -&gt; Gross Amount</annotation>
    </locale>
  </code>code>
```
# $C.3$  ILI 关系类型

不必定制此代码表即可允许产品发放财务资料、但是它供财务管理器在处理某些类型的指令行项时内部使用。

ILI 关系的示例是在扣除项目 ILI 与对应的扣除付款 ILI 之间的关系。ILI 之间的关系保存在"指令行项关系" 实体上。

保存在此实体上的主要数据是相关 ILI 及其关系类型的唯一标识。下面给出了所有可能关系类型的完整列表:

表 15. ILI 关系类型

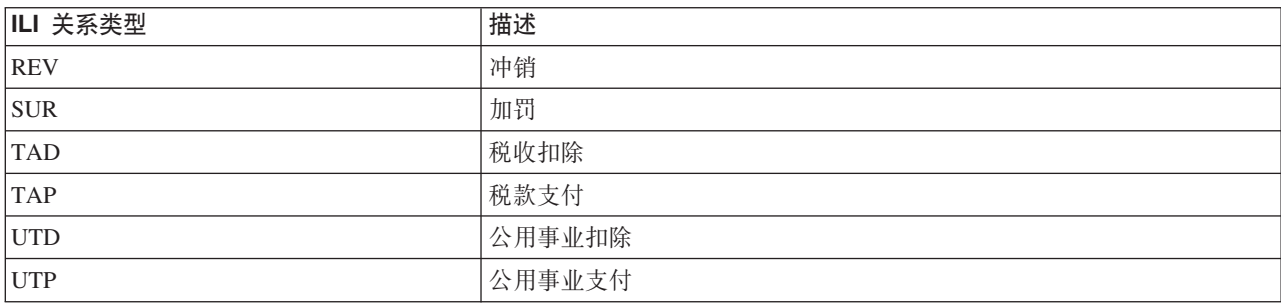

#### 表 15. ILI 关系类型 (续)

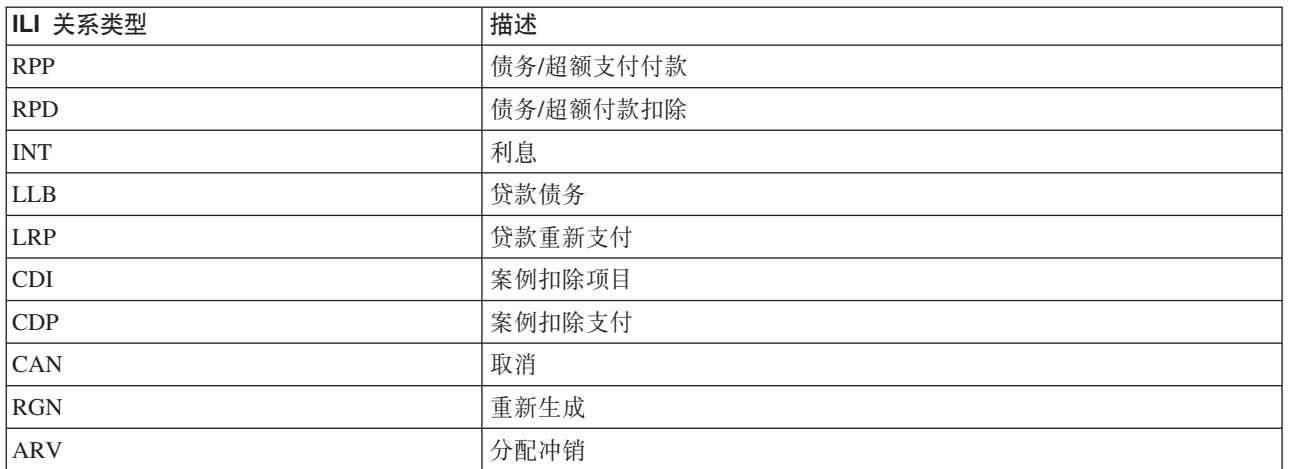

# <span id="page-62-0"></span>**FRO.** 财务定制点

### **D.1** 简介

此附录提供了财务定制点的概述。

### **D.2 定制应用程序属性**

定制功能通过将产品类型添加到应用程序属性curam.financial.alternativeimpl.producttypes 来启用。可通过使用以 逗号分隔的列表来添加多个产品类型。列示的产品类型必须是来自 ProductType 代码表的有效代码。

如果发现此属性包含特定于当前正在由财务管理器处理的案例的产品类型、那么系统将使用下一节中列示的额 外应用程序属性来查找相关财务类的备用实现。

在缺省情况下, 这些应用程序属性全部为空白, 并且会使用核心类实现。

# **D.3** 定义定制实现

下列应用程序属性应该包含相应财务子类的标准名称:

- curam.financial.financialhook.createcancellation, 必须包含 curam.core.impl.CreateCancellation 的子类。
- curam.financial.financialhook.casereassessment, 必须包含 curam.core.impl.CaseReassessment 的子类。
- curam.financial.financialhook.createreversal, 必须包含 curam.core.impl.CreateReversal 的子类。

如果任何这些属性为空白、那么将使用核心类实现。

# **D.4** 评估引擎挂钩

除了上面描述的定制点之外, 还可通过curam.core.sl.infrastructure.assessment.implAssessmentEngineHooks 类获得 更多财务挂钩。在本节中列示了某些较重要的财务挂钩。

### **D.4.1 getRate**

此方法用于检索要在扣除金额的计算中使用的比率。此比率(如果已填充)将覆盖在财务组件上指定的比率。

### **D.4.2 haltPaymentProcessing**

此方法决定是否应该根据财务组件生成指令行项。它为客户提供了挂钩,因此他们可暂停对案例生成付款。在 缺省情况下, 此方法返回 false, 从而指示应该继续照常进行付款处理。定制的代码可将返回内容设置为 true, 在此情况下将暂停付款。此方法仅应该考虑主要财务组件,而不考虑扣除财务组件。

### **D.4.3 manipulateFinancialComponents**

此方法使您能够在生成财务资料之前更改财务组件的列表。缺省实现会返回未更改的列表。

### **D.4.4 rollUpComponents**

此方法用于汇总匹配的连续组件。这用于最大程度地减少系统上的完全相同且连续的财务组件数。如果具有要 考虑的额外汇总准则、那么在此处将能够进行指定。

# <span id="page-64-0"></span>**声**

本信息是为在美国提供的产品和服务编写的。IBM 可能在其他国家或地区不提供本文档中讨论的产品、服务或 功能特性。有关您当前所在区域的产品和服务的信息,请向您当地的 IBM 代表咨询。任何对 IBM 产品、程序 或服务的引用并非意在明示或暗示只能使用 IBM 的产品、程序或服务。只要不侵犯 IBM 的知识产权, 任何同 等功能的产品、程序或服务,都可以代替 IBM 产品、程序或服务。但是, 评估和验证任何非 IBM 产品、程序 或服务的操作,由用户自行负责。IBM 公司可能已拥有或正在申请与本文档内容有关的各项专利。提供本文档 并不意味着授予用户使用这些专利的任何许可。您可以用书面形式将许可查询寄往:

IBM Director of Licensing

IBM Corporation

North Castle Drive

Armonk, NY 10504-1785

U.S.A.

有关双字节 (DBCS) 信息的许可查询、请与您所在国家或地区的 IBM 知识产权部门联系、或用书面方式将查 询寄往:

Intellectual Property Licensing

Legal and Intellectual Property Law.

IBM Japan Ltd.

19-21, Nihonbashi-Hakozakicho, Chuo-ku

Tokyo 103-8510, Japan

本条款不适用英国或任何这样的条款与当地法律不一致的国家或地区: International Business Machines Corporation"按现状"提供本出版物, 不附有任何种类的(无论是明示的还是暗含的)保证, 包括但不限于暗含的有 关非侵权、适销和适用于某种特定用途的保证。某些国家或地区在某些交易中不允许免除明示或暗含的保证。 因此本条款可能不适用于您。

本信息可能包含技术方面不够准确的地方或印刷错误。本信息将定期更改:这些更改将编入本信息的新版本 中。IBM 可以随时对本资料中描述的产品和/或程序进行改进和/或更改, 而不另行通知。

本信息中对任何非 IBM Web 站点的引用都只是为了方便起见才提供的, 不以任何方式充当对那些 Web 站点 的保证。那些 Web 站点中的资料不是本 IBM 产品资料的一部分, 使用那些 Web 站点带来的风险将由您自行 承相。

IBM 可以按它认为适当的任何方式使用或分发您所提供的任何信息而无须对您承担任何责任。本程序的被许可 方如果要了解有关程序的信息以达到如下目的: (i) 使其能够在独立创建的程序和其他程序 ( 包括本程序 ) 之间 进行信息交换, 以及 (ii) 使其能够对已经交换的信息进行相互使用, 请与下列地址联系:

#### IBM Corporation

Dept F6, Bldg 1

294 Route 100

Somers NY 10589-3216

U.S.A.

只要遵守适当的条件和条款,包括某些情形下的一定数量的付费,都可获得这方面的信息。

本资料中描述的许可程序及其所有可用的许可资料均由 IBM 依据 IBM 客户协议、IBM 国际软件许可协议或 任何同等协议中的条款提供。

此处包含的任何性能数据都是在受控环境中测得的。因此,在其他操作环境中获得的数据可能会有明显的不 同。有些测量可能是在开发级的系统上进行的,因此不保证与一般可用系统上进行的测量结果相同。此外,有 些测量是通过推算而估计的, 实际结果可能会有差异。本文档的用户应当验证其特定环境的适用数据。

涉及非 IBM 产品的信息可从这些产品的供应商、其出版说明或其他可公开获得的 资料中获取。

IBM 没有对这些产品进行测试, 也无法确认其性能的精确性、兼容性或任何其他关于非 IBM 产品的声明。有 关非 IBM 产品性能的问 题应当向这些产品的供应商提出。

所有关于 IBM 未来方向或意向的声明都可随时更改或收回,而不另行通知,它们仅仅表示了目标和意愿而已

所有 IBM 的价格均是 IBM 当前的建议零售价,可随时更改而不另行通知。经销商的价格可与此不同。

本信息仅用于规划的目的。在所描述的产品上市之前, 此处的信息会有更改。

本信息包含在日常业务操作中使用的数据和报告的示例。为了尽可能完整地说明这些示例,示例中可能会包括 个人、公司、品牌和产品的名称。所有这些名字都是虚构的,若现实生活中实际业务企业使用的名字和地址与 此相似,纯属巧合。

版权许可证:

本信息包含源语言形式的样本应用程序,用以阐明在不同操作平台上的编程技术。如果是为按照在编写样本程 序的操作平台上的应用程序编程接口 (API) 进行应用程序的开发、使用、经销或分发为目的,您可以任何形式 对这些样本程序进行复制、修改、分发,而无须向 IBM 付费。这些示例尚未在所有条件下经过全面测试。因 此,IBM 不能相保或暗示这些程序的可靠性、可维护性或功能。这些实例程序"按现状"提供、不附有任何种类 的保证。对于因使用这些样本程序而造成的任何损失, IBM 概不负责。

凡这些实例程序的每份拷贝或其任何部分或任何衍生产品,都必须包括如下版权声明:

© (your company name) (year). Portions of this code are derived from IBM Corp. Sample Programs.

© Copyright IBM Corp. \_enter the year or years\_. All rights reserved.

如果您正在查看本信息的软拷贝, 那么图片和彩色图例可能无法显示。

### <span id="page-66-0"></span>**商标**

IBM、IBM 徽标和 ibm.com 是 International Business Machines Corp. 在全球许多管辖区域中注册的商标或注 册商标。其他产品和服务名称可能是 IBM 或其他公司的商标。当前的 IBM 商标列表, 可从 Web 站点 [http://](http://www.ibm.com/legal/us/en/copytrade.shtml) [www.ibm.com/legal/us/en/copytrade.shtml](http://www.ibm.com/legal/us/en/copytrade.shtml) 上的"版权和商标信息"部分获取。

其他名称可能是各自所有者的商标。其他公司、产品和服务名称可能是其他公司的商标或服务标记。

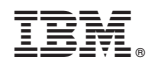

Printed in China